## Package 'Boom'

February 3, 2024

<span id="page-0-0"></span>Version 0.9.15

Date 2024-02-03

Title Bayesian Object Oriented Modeling

Author Steven L. Scott is the sole author and creator of the BOOM project. Some code in the BOOM libraries has been modified from other open source projects. These include Cephes (obtained from Netlib, written by Stephen L. Moshier), NEWUOA (M.J.D Powell, obtained from Powell's web site), and a modified version of the R math libraries (R core development team). Original copyright notices have been maintained in all source files. In these cases, copyright claimed by Steven L. Scott is limited to modifications made to the original code. Google claims copyright for code written while Steven L. Scott was employed at Google from 2008 - 2018, but BOOM is not an officially supported Google project.

Maintainer Steven L. Scott <steve.the.bayesian@gmail.com>

Description A C++ library for Bayesian modeling, with an emphasis on Markov chain Monte Carlo. Although boom contains a few R utilities (mainly plotting functions), its primary purpose is to install the BOOM C++ library on your system so that other packages can link against it.

License LGPL-2.1 | file LICENSE

**Depends**  $R(>= 3.5.0)$ 

Imports MASS

Suggests testthat

Encoding UTF-8

SystemRequirements GNU Make

NeedsCompilation yes

Repository CRAN

Date/Publication 2024-02-03 22:30:03 UTC

## R topics documented:

Boom-package . . . . . . . . . . . . . . . . . . . . . . . . . . . . . . . . . . . . . . . [3](#page-2-0)

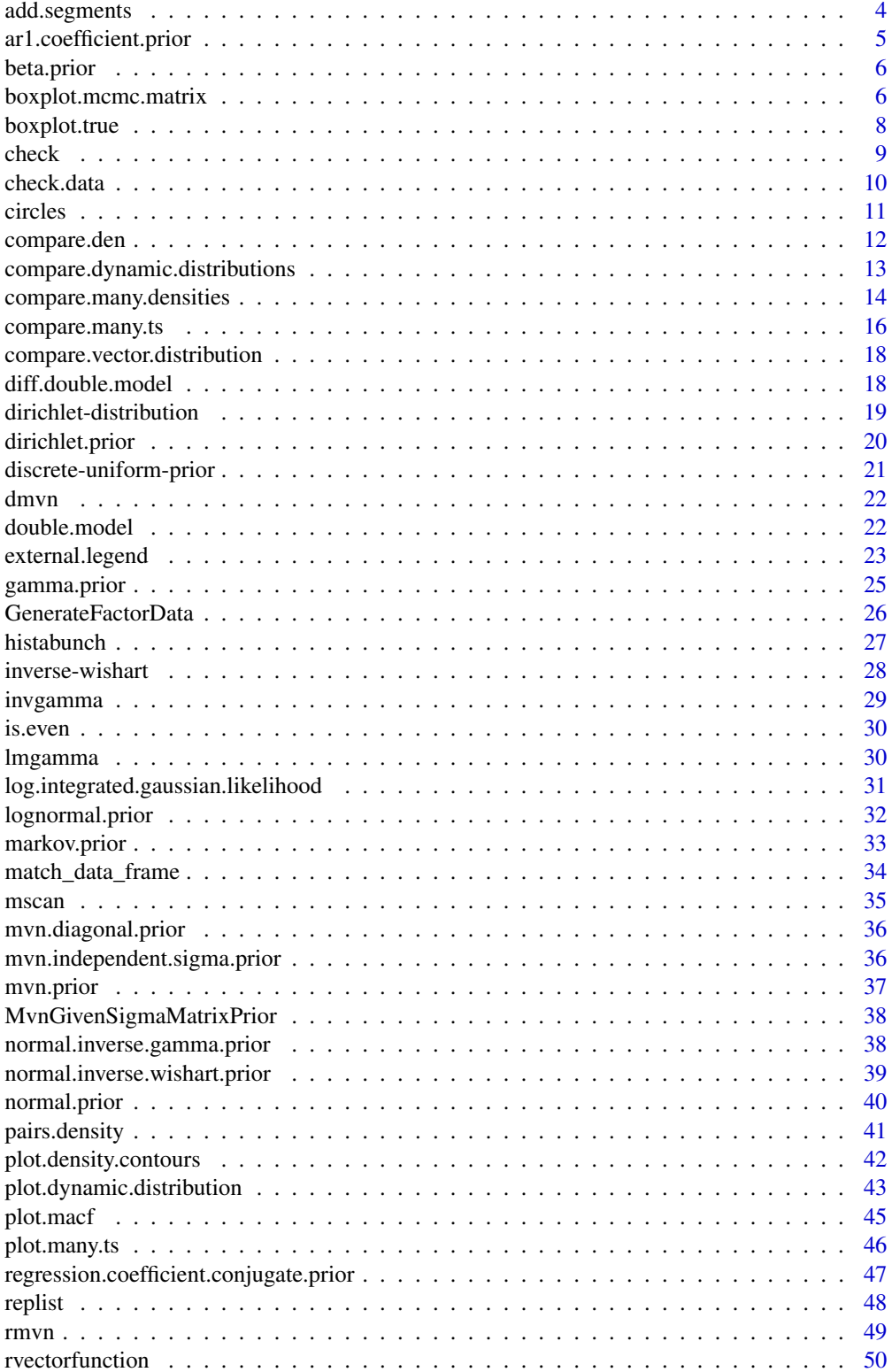

### <span id="page-2-0"></span>Boom-package 3

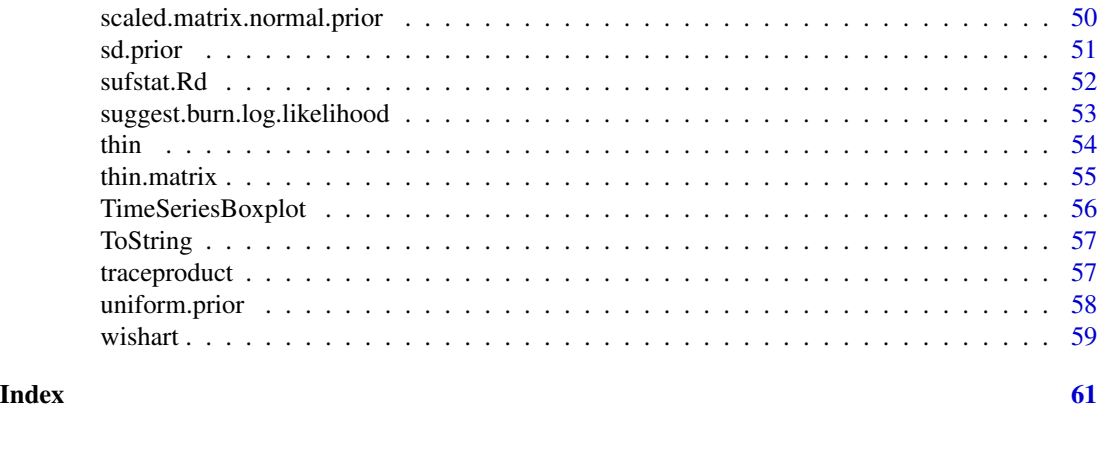

Boom-package *Boom*

#### Description

The Boom package provides access to the C++ BOOM library for Bayesian computation.

### Details

Installation note for Linux users: If you are installing Boom using [install.packages](#page-0-0) on a Linux machine (and thus compiling yourself) you will almost certainly want to set the Ncpus argument to a large number. Windows and Mac users can ignore this advice.

The main purpose of the Boom package is not to be used directly, but to provide the BOOM C++ library for other packages to link against. The Boom package provides additional utility code for C++ authors to use when writing R packages with C++ internals. These are described in .../inst/include/r\_interface/boom\_r\_tools.hpp among the package's include files.

Boom provides a collection of R functions and objects to help users format data in the manner expected by the underlying C++ code. Standard distributions that are commonly used as Bayesian priors can be specified using [BetaPrior](#page-5-1), [GammaPrior](#page-24-1), etc.

Boom provides a set of utilities helpful when writing unit tests for Bayesian models. See [CheckMcmcMatrix](#page-8-1) and [CheckMcmcVector](#page-8-1) for MCMC output, and functions like [check.probability.distribution](#page-9-1) for checking function inputs

Boom provides a collection of useful plots (using base R graphics) that have proven useful for summarizing MCMC output. See [PlotDynamicDistribution](#page-42-1), [PlotManyTs](#page-45-1), [BoxplotTrue](#page-7-1), and other code in the index with Plot in the title.

### See Also

Please see the following pacakges

- bsts
- CausalImpact

Adds horizontal line segments to an existing plot. The segments are centered at x with height y. The x values are assumed to be equally spaced, so that  $diff(x)$  is a constant 'dx'. The line segments go from  $x +$ /- half.width.factor \*dx, so if half.width.factor=.5 there will be no gaps between segments. The default is to leave a small gap.

This function was originally used to add reference lines to side-by-side boxplots.

### Usage

```
AddSegments(x, y, half.width.factor = 0.45, ...)
```
#### Arguments

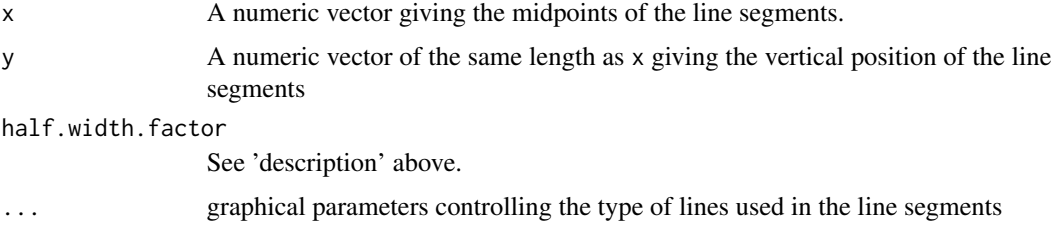

#### Value

Called for its side effect.

#### Author(s)

Steven L. Scott

#### See Also

[boxplot.true](#page-7-2)

#### Examples

```
x < - rnorm(100)
y <- rnorm(100, 1)
boxplot(list(x=x,y=y))
AddSegments(1:2, c(0, 1)) ## add segments to the boxplot
```
<span id="page-4-0"></span>ar1.coefficient.prior *Normal prior for an AR1 coefficient*

### Description

A (possibly truncated) Gaussian prior on the autoregression coefficient in an AR1 model.

### Usage

```
Ar1CoefficientPrior(mu = 0, sigma = 1, force.stationary = TRUE,
    force.positive = FALSE, initial.value = mu)
```
### Arguments

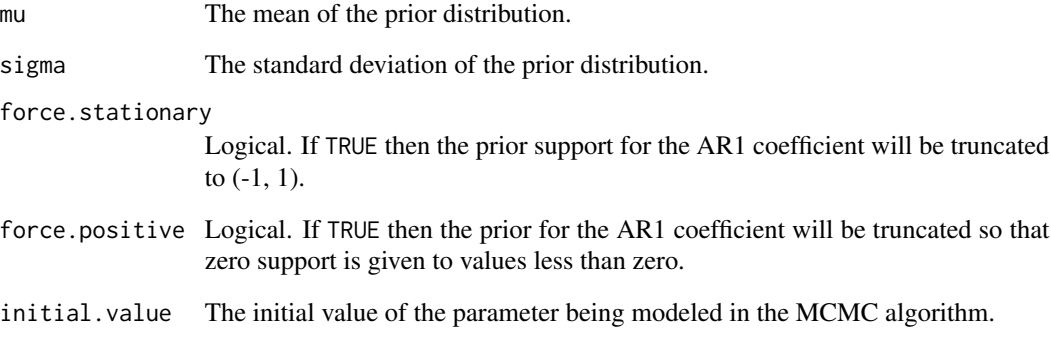

### Details

The Ar1CoefficientPrior() syntax is preferred, as it more closely matches R's syntax for other constructors.

### Author(s)

Steven L. Scott <steve.the.bayesian@gmail.com>

### References

Gelman, Carlin, Stern, Rubin (2003), "Bayesian Data Analysis", Chapman and Hall.

<span id="page-5-1"></span><span id="page-5-0"></span>

Specifies beta prior distribution for a binomial probability parameter.

#### Usage

```
BetaPrior(a = 1, b = 1, mean = NULL, sample.size = NULL,
          initial.value = NULL)
```
### Arguments

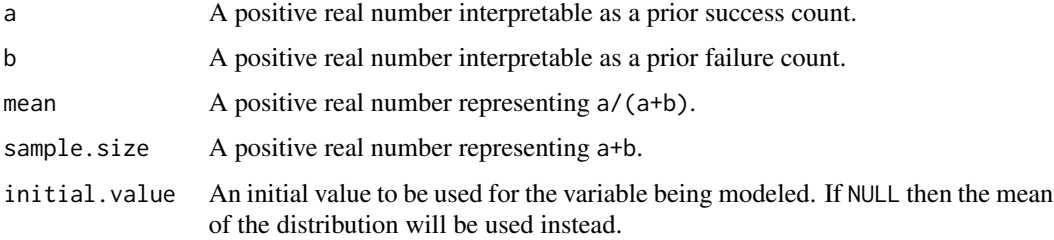

### Details

The distribution should be specified either with a and b, or with mean and sample.size.

#### Author(s)

Steven L. Scott <steve.the.bayesian@gmail.com>

#### References

Gelman, Carlin, Stern, Rubin (2003), "Bayesian Data Analysis", Chapman and Hall.

boxplot.mcmc.matrix *Plot the distribution of a matrix*

### Description

Plot the marginal distribution of each element in the Monte Carlo distribution of a matrix (e.g. a variance matrix or transition probability matrix). Rows and columns in the boxplots correspond to rows and columns in the matrix being plotted.

### <span id="page-6-0"></span>Usage

```
BoxplotMcmCMatrix(X, ylim = range(X), col.names,row.names, truth, colors = NULL,
                  las = 0, \ldots)
```
### Arguments

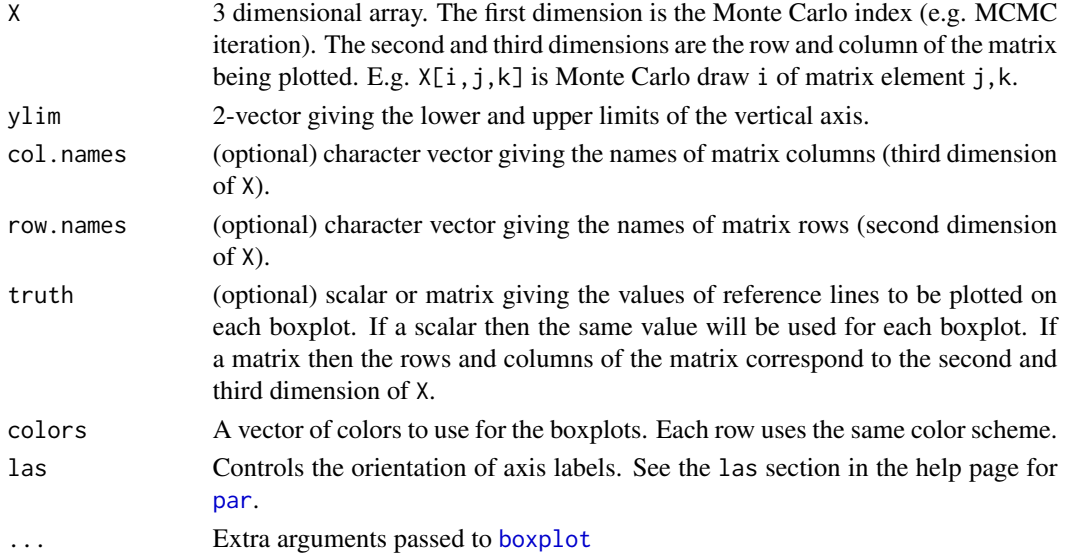

### Value

Called for its side effect, which is to draw a set of side-by-side boxplots on the current graphics device.

### Author(s)

Steven L. Scott

### See Also

[boxplot.true](#page-7-2), [boxplot](#page-0-0)

### Examples

```
X \le -\arctan(\text{norm}(1000 \times 3 \times 4), \text{dim=c}(1000, 3, 4))dimnames(X)[[2]] <- paste("row", 1:3)
dimnames(X)[[3]] <- paste("col", 1:4)
BoxplotMcmcMatrix(X)
truth <-0BoxplotMcmcMatrix(X, truth=truth)
truth <- matrix(rnorm(12), ncol=4)
BoxplotMcmcMatrix(X, truth=truth)
```
<span id="page-7-2"></span><span id="page-7-1"></span><span id="page-7-0"></span>

Plots side-by-side boxplots of the columns of the matrix x. Each boxplot can have its own reference line (truth) and standard error lines se.truth, if desired. This function was originally written to display MCMC output, where the reference lines were true values used to test an MCMC simulation.

#### Usage

```
BoxplotTrue(x, truth = NULL, vanes = NULL, center = FALSE,se.truth = NULL, color = "white", truth.color = "black",
           ylim = NULL, ...
```
#### Arguments

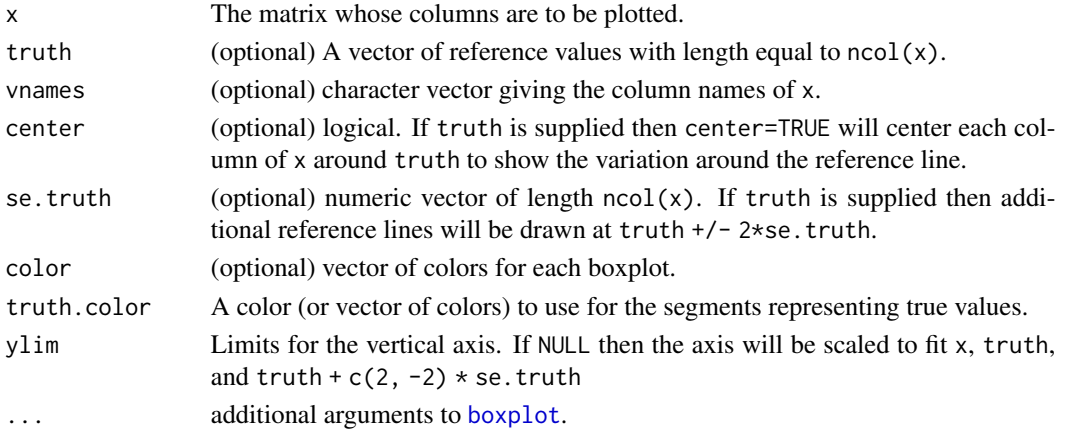

#### Value

called for its side effect

#### Author(s)

Steven L. Scott

#### See Also

[boxplot.matrix](#page-0-0), [boxplot](#page-0-0),

### Examples

```
x <- t(matrix(rnorm(5000, 1:5, 1:5), nrow=5))
BoxplotTrue(x, truth=1:5, se.truth=1:5, col=rainbow(5), vnames =
  c("EJ", "TK", "JT", "OtherEJ", "TJ") )
```
<span id="page-8-1"></span><span id="page-8-0"></span>

Verify that MCMC output covers expected values.

#### Usage

```
CheckMcmcMatrix(draws, truth, confidence = .95,
                control.multiple.comparisons = TRUE,
                burn = 0)
```

```
CheckMcmcVector(draws, truth, confidence = .95, burn = \emptyset)
```
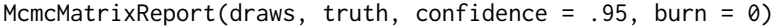

### Arguments

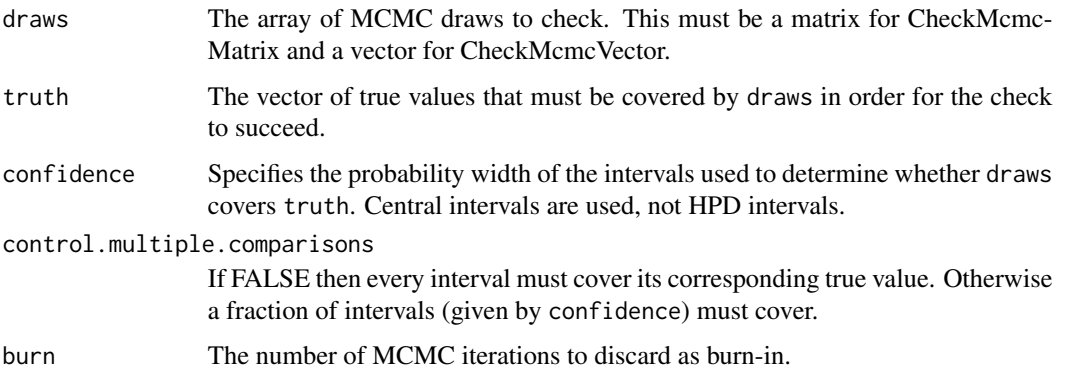

### Details

CheckMcmcVector checks a vector of draws corresponding to a scalar random variable. CheckMcmcMatrix checks a matrix of draws corresponding to a vector of random variables. In either case the check is made by constructing a central confidence interval (obtained by removing half of 1 - confidence from the upper and lower tails of the distribution).

If a single variable is being checked with CheckMcmcVector then the check passes if and only if the interval covers the true value.

If multiple values are being checked with CheckMcmcMatrix then the user has control over how strict to make the check. If control.multiple.comparisons is FALSE then the check passes if and only if all intervals cover true values. Otherwise a fraction of intervals must cover. The fraction is the lower bound of the binomial confidence interval for the coverage rate under the hypothesis that the true coverage rate is confidence.

Value

CheckMcmcVector and CheckMcmcMatrix return TRUE if the check passes, and FALSE if it does not.

McmcMatrixReport returns a string that can be put in the info field of an [expect\\_true](#page-0-0) expression, to give useful information about a failed test case. The return value is a textual representation of a three column matrix. Each row matches a variable in draws, and gives the lower and upper bounds for the credible interval used to check the values. The final column lists the true values that are supposed to be inside the credible intervals. The value is returned as a character string that is expected to be fed to cat() or print() so that it will render correctly in R CMD CHECK output.

#### Author(s)

Steven L. Scott

#### Examples

```
ndraws <-100draws <- rnorm(ndraws, 0, 1)
CheckMcmcVector(draws, 0) ## Returns TRUE
CheckMcmcVector(draws, 17) ## Returns FALSE
draws \leq matrix(nrow = ndraws, ncol = 5)
for (i in 1:5) {
 draws[, i] <- rnorm(ndraws, i, 1)
}
CheckMcmcMatrix(draws, truth = 1:5) ## Returns TRUE
CheckMcmcMatrix(draws, truth = 5:1) ## Returns FALSE
```
check.data *Checking data formats*

#### <span id="page-9-1"></span>Description

Checks that data matches a concept

#### Usage

```
check.scalar.probability(x)
check.positive.scalar(x)
check.nonnegative.scalar(x)
check.probability.distribution(x)
check.scalar.integer(x)
check.scalar.boolean(x)
```
### Arguments

x An object to be checked.

<span id="page-9-0"></span>

#### <span id="page-10-0"></span>circles that the control of the control of the control of the control of the control of the control of the control of the control of the control of the control of the control of the control of the control of the control of

### Details

If the object does not match the concept being checked, [stop](#page-0-0) is called. Otherwise TRUE is returned.

#### Author(s)

Steven L. Scott <steve.the.bayesian@gmail.com>

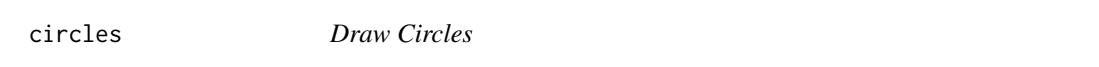

### Description

Draw circles on the current graphics device.

#### Usage

```
circles(center, radius, ...)
```
### Arguments

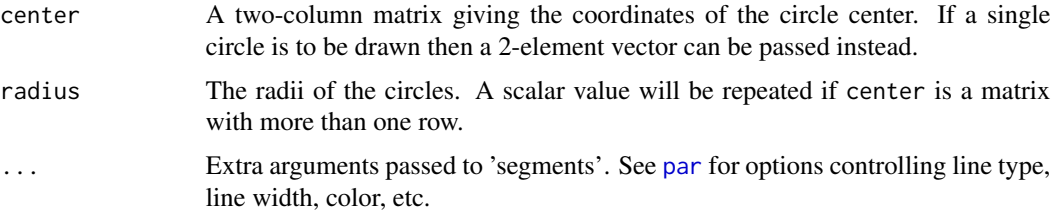

### Details

Draws circles on the current graphics device. This is a low-level plotting function similar to [points](#page-0-0), [lines](#page-0-0), [segments](#page-0-0), etc.

### Value

Returns invisible NULL.

#### Author(s)

Steven L. Scott <steve.the.bayesian@gmail.com>

### Examples

```
plot(1:10, type = "n")
circles(cbind(c(2, 3, 4), c(4, 5, 6)), radius = c(.3, .4, .5))
```
<span id="page-11-1"></span><span id="page-11-0"></span>

Produces multiple density plots on a single axis, to compare the columns of a matrix or the elements of a list.

### Usage

```
CompareDensities(x,
                 legend.text = NULL,
                 legend.location = "topright",
                 legend.title = NULL,
                 xlim = NULL,
                 ylim = NULL,
                 xlab = "parameter",
                 ylab = "density",
                 main = "",lty = NULL,
                 col = "black",axes = TRUE,na.rm = TRUE,...)
```
### Arguments

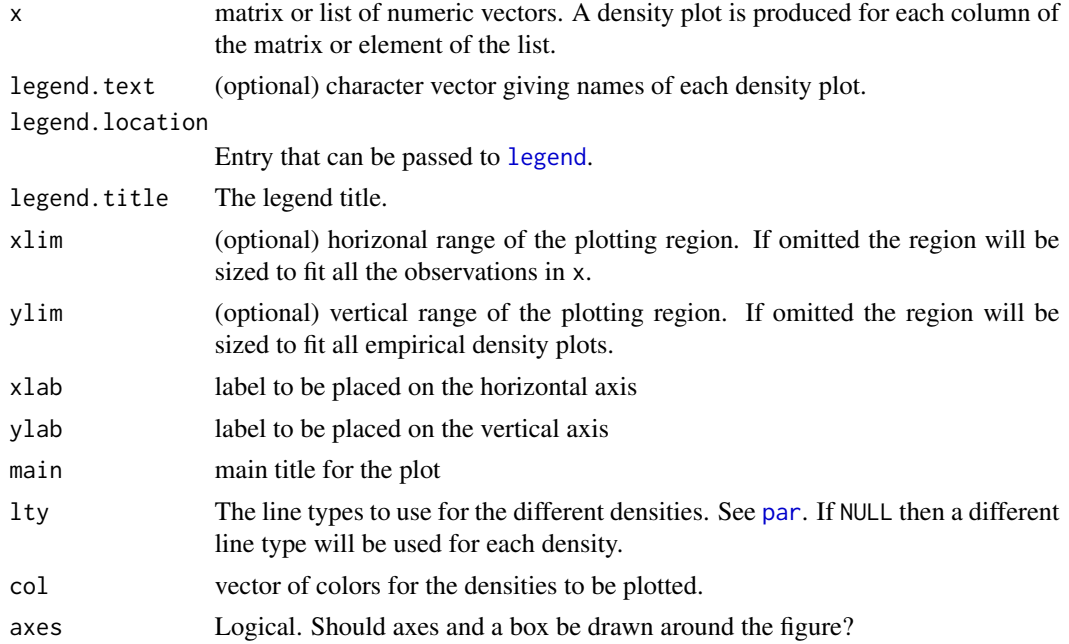

### <span id="page-12-0"></span>compare.dynamic.distributions 13

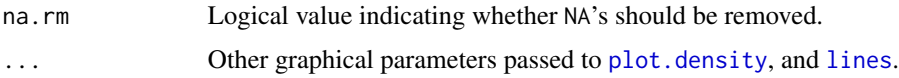

### Value

Called for its side effect, which is to produce multiple density plots on the current graphics device.

#### Author(s)

Steven L. Scott

#### See Also

[density](#page-0-0)

#### Examples

```
x <- t(matrix(rnorm(5000, 1:5, 1:5), nrow=5))
CompareDensities(x, legend.text=c("EJ", "TK", "JT", "OtherEJ", "TJ"),
                 col=rainbow(5), lwd=2)
```
compare.dynamic.distributions

*Compare Dynamic Distributions*

### Description

Produce a plot showing several stacked dynamic distributions over the same horizontal axis.

#### Usage

```
CompareDynamicDistributions(
   list.of.curves,
   timestamps,
   style = c("dynamic", "boxplot"),
   xlab = "Time",
   ylab = "",
   frame.labels = rep("", length(list.of.curves)),
   main = "",actuals = NULL,
   col.actuals = "blue",
   pch.actuals = 1,
   cex.actuals = 1,vertical.cuts = NULL,
    ...)
```
### <span id="page-13-0"></span>Arguments

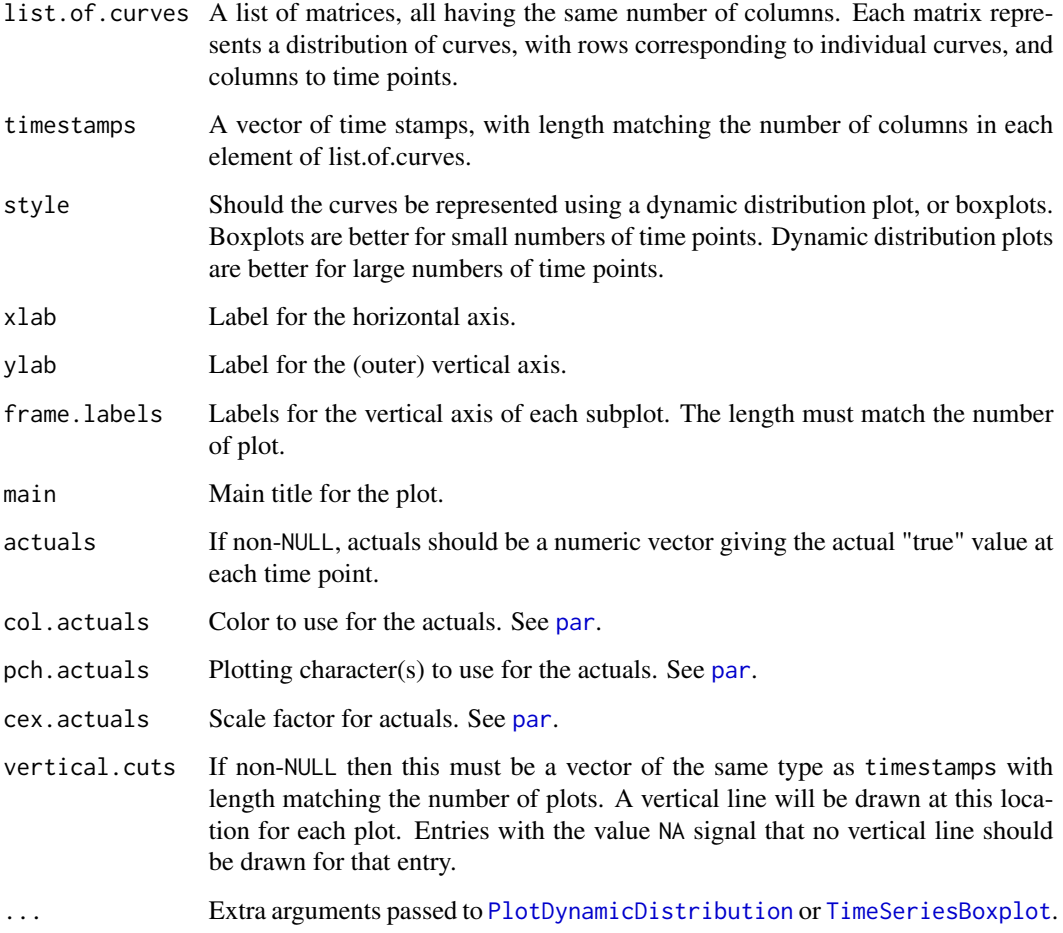

### Author(s)

Steven L. Scott

compare.many.densities

*Compare several density estimates.*

### <span id="page-13-1"></span>Description

Produce a plot that compares the kernel density estimates for each element in a series of Monte Carlo draws of a vector or matrix.

### Usage

```
CompareManyDensities(list.of.arrays,
                     style = c("density", "box"),
                    main = "",color = NULL,
                     gap = 0,burn = 0,
                     suppress.labels = FALSE,
                     x.same.scale = TRUE,
                     y.same.scale = FALSE,
                     xlim = NULL,ylim = NULL,
                     legend.location = c("top", "right"),
                     legend.cex = 1,
                     reflines = NULL,
                     ...)
```
### Arguments

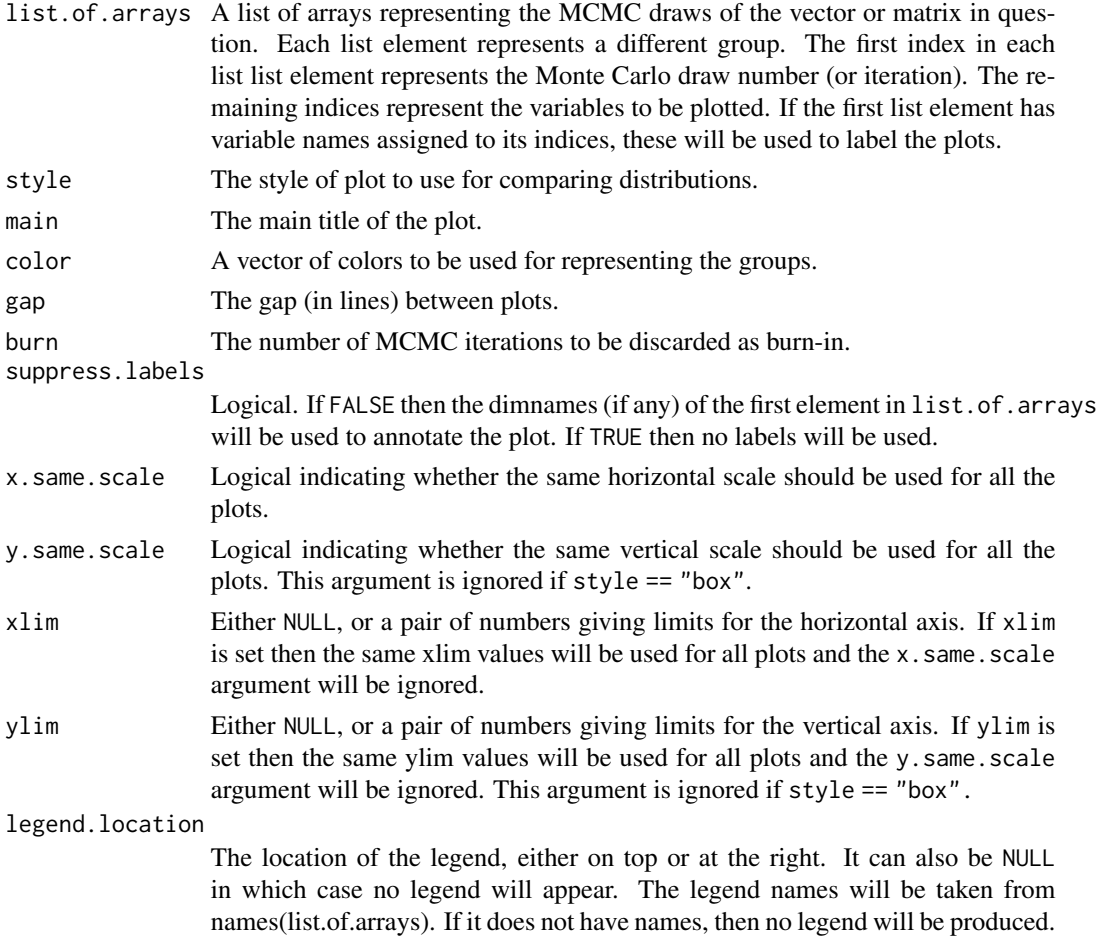

<span id="page-15-0"></span>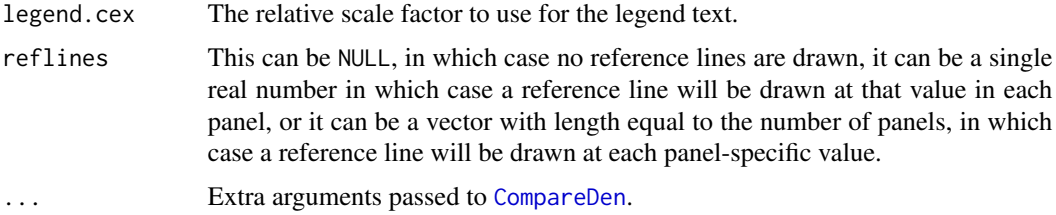

### Author(s)

Steven L. Scott

#### See Also

[density](#page-0-0), [CompareManyTs](#page-15-1)

#### Examples

```
x \le -\arctan(70000), \dim = c(1000, 3, 3)dimnames(x) <- list(NULL, c("Larry", "Moe", "Curly"), c("Larry", "Eric", "Sergey"))
y \le -\arctan(70000), \dim = c(1000, 3, 3))z \le -\arctan(9000), \text{dim} = c(1000, 3, 3))data \le list(x = x, y = y, z = z)
CompareManyDensities(data, color = c("red", "blue", "green"))
CompareManyDensities(data, style = "box")
x \le - matrix(rnorm(5000), nrow = 1000)
colnames(x) <- c("Larry", "Moe", "Curly", "Shemp", "???")
y <- matrix(rnorm(5000), nrow = 1000)
z <- matrix(rnorm(5000), nrow = 1000)
data \le list(x = x, y = y, z = z)
CompareManyDensities(data, color = c("red", "blue", "green"))
CompareManyDensities(data, style = "box")
```
compare.many.ts *Compares several density estimates.*

#### <span id="page-15-1"></span>Description

Produce a plot that compares the kernel density estimates for each element in a series of Monte Carlo draws of a vector or matrix.

#### Usage

```
CompareManyTs(list.of.ts, burn = 0, type = "l", gap = 0,
             boxes = TRUE, thin = 1, labels = NULL,
              same.scale = TRUE, ylim = NULL, refline = NULL,
             color = NULL, ...)
```
#### <span id="page-16-0"></span>Arguments

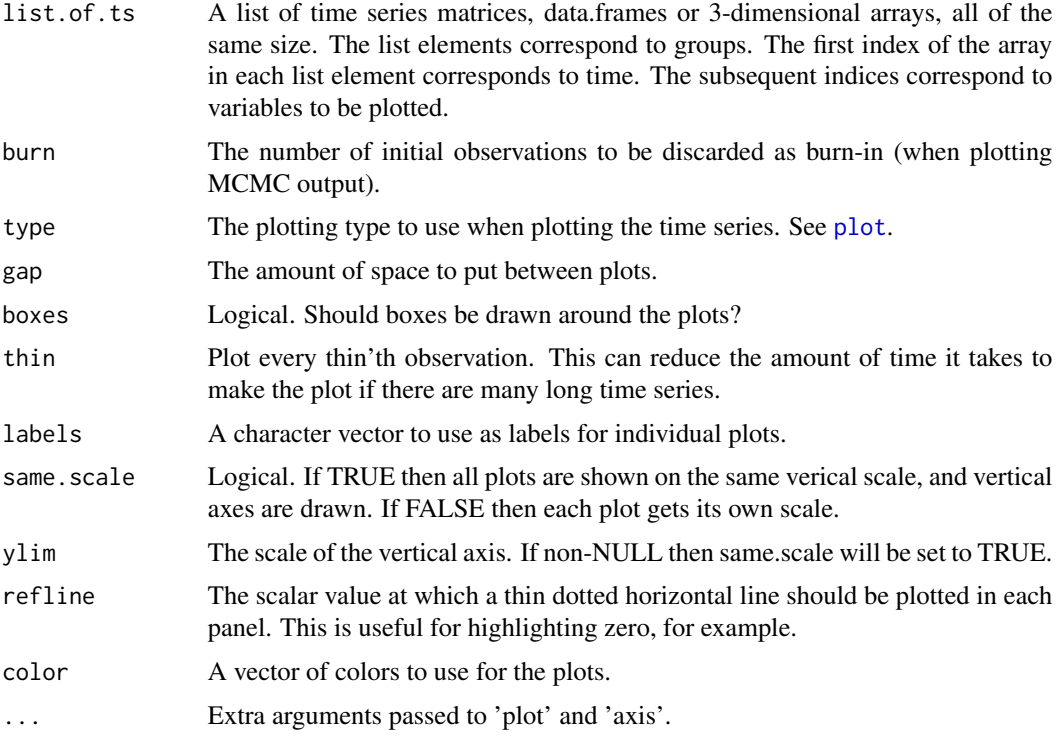

### Author(s)

Steven L. Scott

### See Also

[PlotManyTs](#page-45-1), [CompareManyDensities](#page-13-1)

#### Examples

```
x \le -\arctan(\arctan(9000), \, \text{dim} = \text{c}(1000, 3, 3))dimnames(x) <- list(NULL, c("Larry", "Moe", "Curly"), c("Larry", "Eric", "Sergey"))
y <- array(rnorm(9000), dim = c(1000, 3, 3))
z <- array(rnorm(9000), dim = c(1000, 3, 3))
data \le list(x = x, y = y, z = z)
CompareManyTs(data, color = c("red", "blue", "green"))
```

```
x \le - matrix(rnorm(5000), nrow = 1000)
colnames(x) <- c("Larry", "Moe", "Curly", "Shemp", "???")
y <- matrix(rnorm(5000), nrow = 1000)
z <- matrix(rnorm(5000), nrow = 1000)
data \le list(x = x, y = y, z = z)
CompareManyTs(data, color = c("red", "blue", "green"))
```
<span id="page-17-0"></span>compare.vector.distribution

*Boxplots to compare distributions of vectors*

### Description

Uses boxplots to compare distributions of vectors.

### Usage

```
CompareVectorBoxplots(draws, main = NULL, colors = NULL, burn = 0, ...)
```
### Arguments

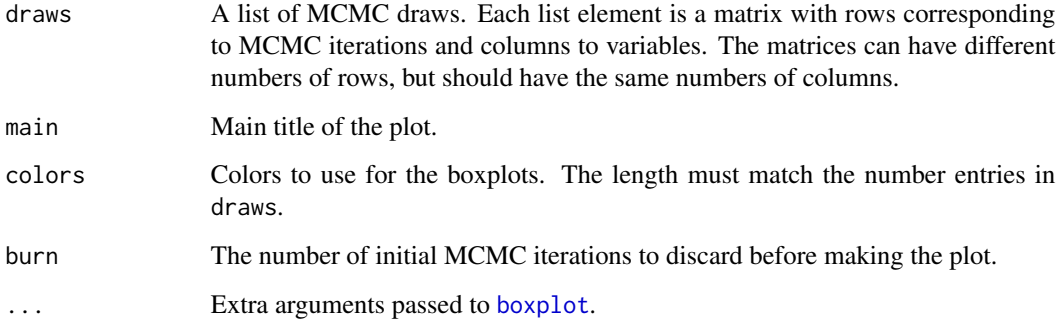

### Details

Creates side-by-side boxplots with the dimensions of each vector gropued together.

### Examples

```
x \le matrix(rnorm(300, mean = 1:3, sd = .4), ncol = 3, byrow = TRUE)
y \le matrix(rnorm(600, mean = 3:1, sd = .2), ncol = 3, byrow = TRUE)
CompareVectorBoxplots(list(x = x, y = y), colors = c("red", "blue"))
```
diff.double.model *DiffDoubleModel*

#### <span id="page-18-0"></span>dirichlet-distribution 19

### Description

A 'DiffDoubleModel' is tag given to a probability distribution that measures a real-valued scalar outcome, and whose log density is twice differentiable with respect to the random variable. The tag is a signal to underlying C++ code that the object being passed is one of a subset of understood distributions. Presently that subset includes the following distributions.

- [SdPrior](#page-50-1)
- [NormalPrior](#page-39-1)
- [BetaPrior](#page-5-1)
- [UniformPrior](#page-57-1)
- [GammaPrior](#page-24-1)
- [TruncatedGammaPrior](#page-24-1)
- [LognormalPrior](#page-31-1)

Clearly this list is non-exhaustive, and other distributions may be added in the future.

#### Author(s)

Steven L. Scott <steve.the.bayesian@gmail.com>

```
dirichlet-distribution
```
*The Dirichlet Distribution*

#### Description

Density and random generation for the Dirichlet distribution.

#### Usage

```
ddirichlet(probabilities, nu, logscale = FALSE)
rdirichlet(n, nu)
```
### Arguments

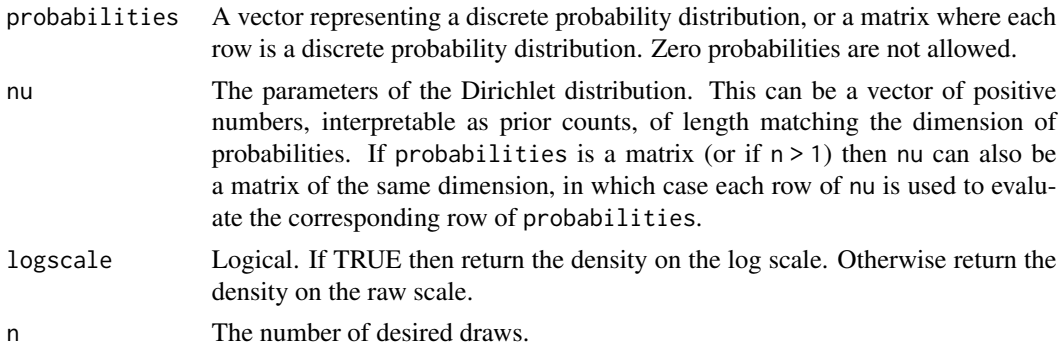

### <span id="page-19-0"></span>Details

The Dirichlet distribution is a generalization of the beta distribution. Whereas beta distribution is a model for probabilities, the Dirichlet distribution is a model for discrete distributions with several possible outcome values.

Let  $\pi$  denote a discrete probability distribution (a vector of positive numbers summing to 1), and let  $\nu$  be a vector of positive numbers (the parameters of the Dirichlet distribution), which can be thought of as prior counts. Then the density of the Dirichlet distribution can be written

$$
f(\pi) = \frac{\Gamma(\sum_i \nu_i)}{\prod_i \Gamma(\nu_i)} \prod_i \pi_i^{\nu_i - 1}.
$$

#### Value

ddirichlet returns a vector of density values, with one entry per row in probabilities. rdirichlet returns a matrix (if  $n > 1$ ) or a vector (if  $n = 1$ ) containing the draws from the Dirichlet distribution with the specified parameters.

#### Author(s)

Steven L. Scott <steve.the.bayesian@gmail.com>

#### References

Gelman, Carlin, Stern, Rubin (2003), "Bayesian Data Analysis", Chapman and Hall.

dirichlet.prior *Dirichlet prior for a multinomial distribution*

#### Description

Specifies Dirichlet prior for a discrete probability distribution.

#### Usage

```
DirichletPrior(prior.counts, initial.value = NULL)
```
#### Arguments

prior.counts A vector of positive numbers representing prior counts. initial.value The initial value in the MCMC algorithm of the distribution being modeled.

#### Author(s)

Steven L. Scott <steve.the.bayesian@gmail.com>

### References

Gelman, Carlin, Stern, Rubin (2003), "Bayesian Data Analysis", Chapman and Hall.

<span id="page-20-0"></span>discrete-uniform-prior

*Discrete prior distributions*

#### Description

Prior distributions over a discrete quantities.

#### Usage

```
PointMassPrior(location)
PoissonPrior(mean, lower.limit = 0, upper.limit = Inf)
DiscreteUniformPrior(lower.limit, upper.limit)
```
### Arguments

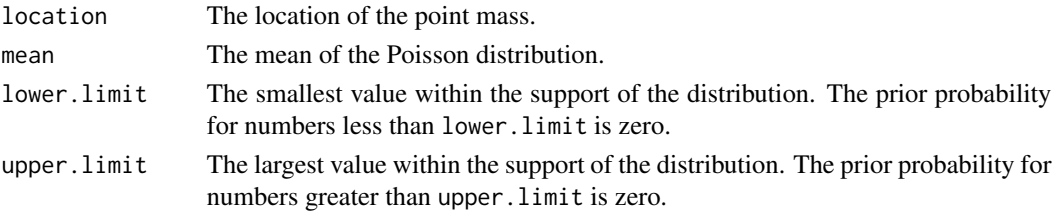

### Value

Each function returns a prior object whose class is the same as the function name. All of these inherit from "DiscreteUniformPrior" and from "Prior".

The PoissonPrior assumes a potentially truncated Poisson distribution with the given mean.

### Author(s)

Steven L. Scott <steve.the.bayesian@gmail.com>

#### Examples

```
## Specify an exact number of trees in a Bart model (see the BoomBart
## package).
ntrees <- PointMassPrior(200)
## Uniform prior between 50 and 100 trees, including the endpoints.
ntrees <- DiscreteUniformPrior(50, 100)
```
## Truncated Poisson prior, with a mean of 20, a lower endpoint of 1, ## and an upper endpoint of 50. ntrees <- PoissonPrior(20, 1, 50)

Evaluate the multivariate normal density.

#### Usage

dmvn(y, mu, sigma, siginv = NULL, ldsi = NULL, logscale = FALSE)

#### Arguments

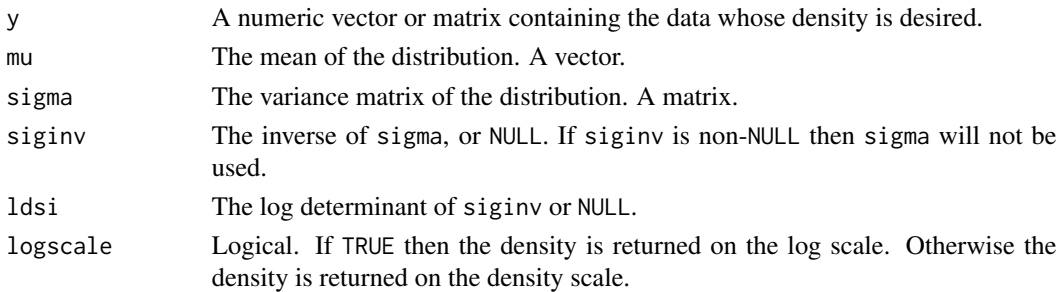

### Value

A vector containing the density of each row of y.

#### Author(s)

Steven L. Scott <steve.the.bayesian@gmail.com>

double.model *Prior distributions for a real valued scalar*

### Description

A DoubleModel is a class of prior distributions for real valued scalar parameters. A DoubleModel is sometimes used by a probability model that does not have a conjugate prior.

### Author(s)

Steven L. Scott <steve.the.bayesian@gmail.com>

### See Also

[BetaPrior](#page-5-1), [GammaPrior](#page-24-1), [LognormalPrior](#page-31-1), [NormalPrior](#page-39-1), [SdPrior](#page-50-1), [TruncatedGammaPrior](#page-24-1), and [UniformPrior](#page-57-1).

<span id="page-21-0"></span>

<span id="page-22-1"></span><span id="page-22-0"></span>

ExternalLegendLayout sets up a plotting region to plot a regular grid of points, with an optional legend on the top or right of the grid.

AddExternalLegend adds a legend to a grid of plots that was set up using ExternalLegendLayout.

#### Usage

```
ExternalLegendLayout(nrow,
                     ncol,
                     legend.labels,
                     legend.location = c("top", "right"),
                     outer.margin.lines = rep(4, 4),
                     gap.between.plots = rep(0, 4),
                     legend.cex = 1,
                     x.axis = TRUE,y.axis = TRUE)
AddExternalLegend(legend.labels,
                  legend.location = c("top", "right"),
                  legend.cex =1,
                  bty = "n",
```
...)

#### Arguments

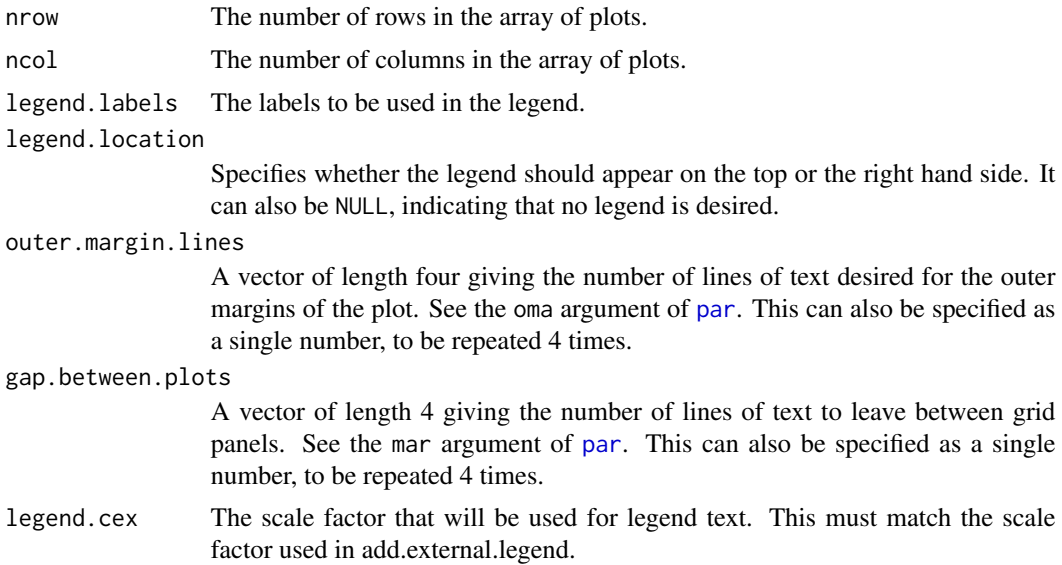

<span id="page-23-0"></span>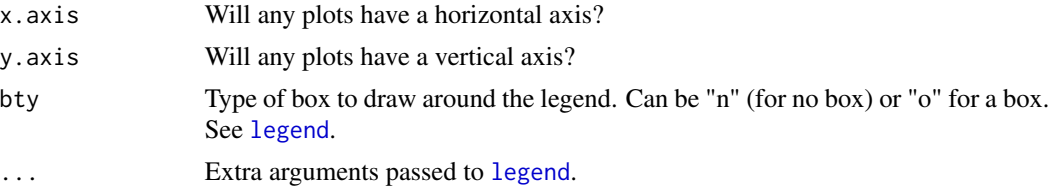

#### Value

ExternalLegendLayout returns the original graphical parameters, intended for use with [on.exit](#page-0-0). AddExternalLegend returns invisible NULL.

#### Author(s)

Steven L. Scott

### See Also

[legend](#page-0-0) [layout](#page-0-0)

### Examples

```
example.plot <- function() {
 x < - rnorm(100)
 y <- rnorm(100)
  scale \leq range(x, y)opar <- ExternalLegendLayout(nrow = 2,
                               ncol = 2,
                                legend.labels = c("foo", "bar"))
  on.exit({par(opar); layout(1)})
  hist(x, xlim = scale, axes = FALSE, main = ")
  mtext{text('X", side = 3, line = 1)}box()
  plot(x, y, xlim = scale, ylim = scale, axes = FALSE)box()
  axis(3)
  axis(4)
  plot(y, x, xlim = scale, ylim = scale, axes = FALSE, pch = 2, col = 2)box()
  axis(1)
  axis(2)
  hist(y, xlim = scale, axes = FALSE, main = "")
  mtext{text('Y"}, side = 1, line = 1)box()
  AddExternalLegend(legend.labels = c("foo", "bar"),
                    pch = 1:2,
                    col = 1:2,legend.cex = 1.5)
}
```
## Now call example.plot().

### <span id="page-24-0"></span>gamma.prior 25

```
example.plot()
```

```
## Because of the call to on.exit(), in example.plot,
## the original plot layout is restored.
hist(1:10)
```
### gamma.prior *Gamma prior distribution*

### <span id="page-24-1"></span>Description

Specifies gamma prior distribution.

#### Usage

```
GammaPrior(a = NULL, b = NULL, prior.mean = NULL, initial.value = NULL)
TruncatedGammaPrior(a = NULL, b = NULL, prior.mean = NULL,
                    initial.value = NULL,
                    lower.truncation.point = 0,
                    upper.truncation.point = Inf)
```
#### Arguments

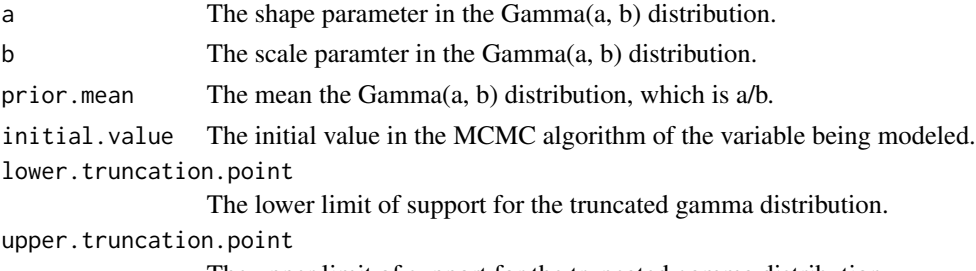

The upper limit of support for the truncated gamma distribution.

### Details

The mean of the Gamma(a, b) distribution is a/b and the variance is  $a/b^2$ . If prior.mean is not NULL, then one of either a or b must be non-NULL as well.

GammaPrior is the conjugate prior for a Poisson mean or an exponential rate. For a Poisson mean a corresponds to a prior sum of observations and b to a prior number of observations. For an exponential rate the roles are reversed a represents a number of observations and b the sum of the observed durations. The gamma distribution is a generally useful for parameters that must be positive.

The gamma distribution is the conjugate prior for the reciprocal of a Guassian variance, but [SdPrior](#page-50-1) should usually be used in that case.

A TruncatedGammaPrior is a GammaPrior with support truncated to the interval (lower.truncation.point, upper.truncation.point).

If an object specifically needs a GammaPrior you typically cannot pass a TruncatedGammaPrior.

#### Author(s)

Steven L. Scott <steve.the.bayesian@gmail.com>

#### References

Gelman, Carlin, Stern, Rubin (2003), "Bayesian Data Analysis", Chapman and Hall.

GenerateFactorData *Generate a data frame of all factor data*

#### Description

This function is mainly intended for example code and unit testing. It generates a data.frame containing all factor data.

#### Usage

```
GenerateFactorData(factor.levels.list, sample.size)
```
#### Arguments

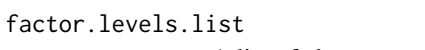

A list of character vectors giving factor level names. The names attribute of this list becomes the set of variables names for the return data frame.

sample.size The desired number of rows in the returned data frame.

### Author(s)

Steven L. Scott <steve.the.bayesian@gmail.com>

#### Examples

```
foo <- GenerateFactorData(list(a = c("foo", "bar", "baz"),
                               b = c("larry", "moe", "curly", "shemp")),
                          50)
head(foo)
```

```
# a b
# 1 bar curly
# 2 foo curly
# 3 bar moe
# 4 bar moe
# 5 baz curly
# 6 bar curly
```
<span id="page-25-0"></span>

<span id="page-26-0"></span>

Plot a bunch of histograms describing the marginal distributions the columns in a data frame.

### Usage

```
histabunch(x, gap = 1, same.scale = FALSE, boxes = FALSE,
          min.continuous = 12, max.factor = 40,
          vertical.axes = FALSE, ...)
```
### Arguments

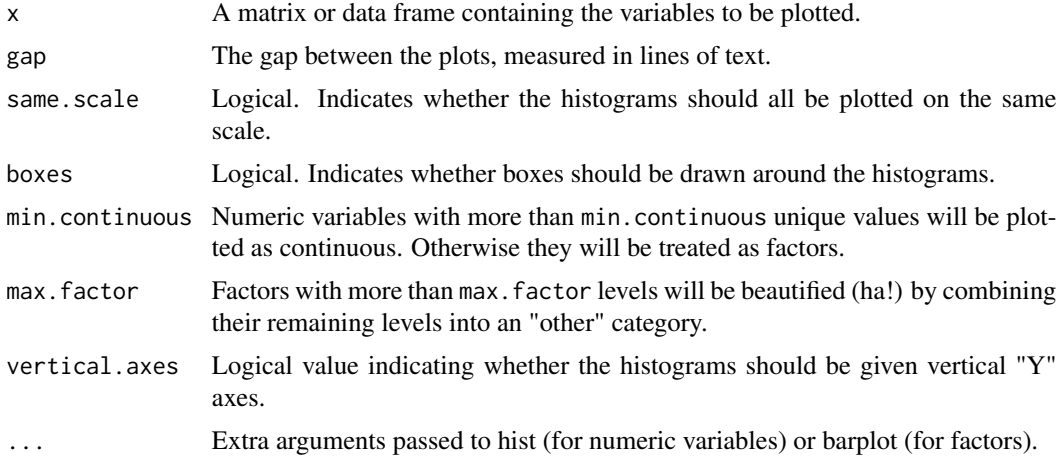

### Value

Called for its side effect, which is to produce multiple histograms on the current graphics device.

### Author(s)

Steven L. Scott

### See Also

[hist](#page-0-0) [barplot](#page-0-0)

### Examples

data(airquality) histabunch(airquality)

<span id="page-27-0"></span>

Density for the inverse Wishart distribution.

### Usage

```
dInverseWishart(Sigma, sum.of.squares, nu, logscale = FALSE,
                log.det.sumsq = log(det(sum.of.squares)))
```
InverseWishartPrior(variance.guess, variance.guess.weight)

### Arguments

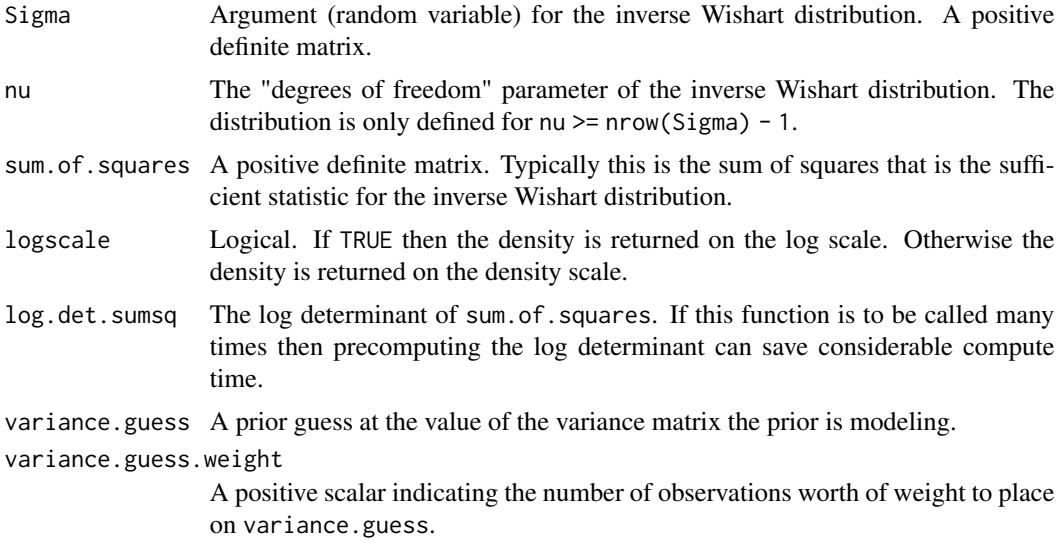

### Details

The inverse Wishart distribution has density function

$$
\frac{|Sigma|^{-\frac{\nu+p+1}{2}}\exp(-tr(\Sigma^{-1}S)/2)}{2^{\frac{\nu_p}{2}}|\Sigma|^{\frac{\nu}{2}}\Gamma_p(\nu/2)}
$$

#### Value

dInverseWishart returns the scalar density (or log density) at the specified value. This function is not vectorized, so only one random variable (matrix) can be evaluated at a time.

InverseWishartPrior returns a list that encodes the parameters of the distribution in a format expected by underlying C++ code.

### <span id="page-28-0"></span>invgamma 29

#### Author(s)

Steven L. Scott <steve.the.bayesian@gmail.com>

#### See Also

[dWishart](#page-58-1), [rWishart](#page-58-1), [NormalInverseWishartPrior](#page-38-1)

invgamma *Inverse Gamma Distribution*

#### Description

Density, distribution function, quantile function, and random draws from the inverse gamma distribution.

#### Usage

```
dinvgamma(x, shape, rate, logscale = FALSE)
pinvgamma(x, shape, rate, lower.tail = TRUE, logscale = FALSE)
qinvgamma(p, shape, rate, lower.tail = TRUE, logscale = FALSE)
rinvgamma(n, shape, rate)
```
#### Arguments

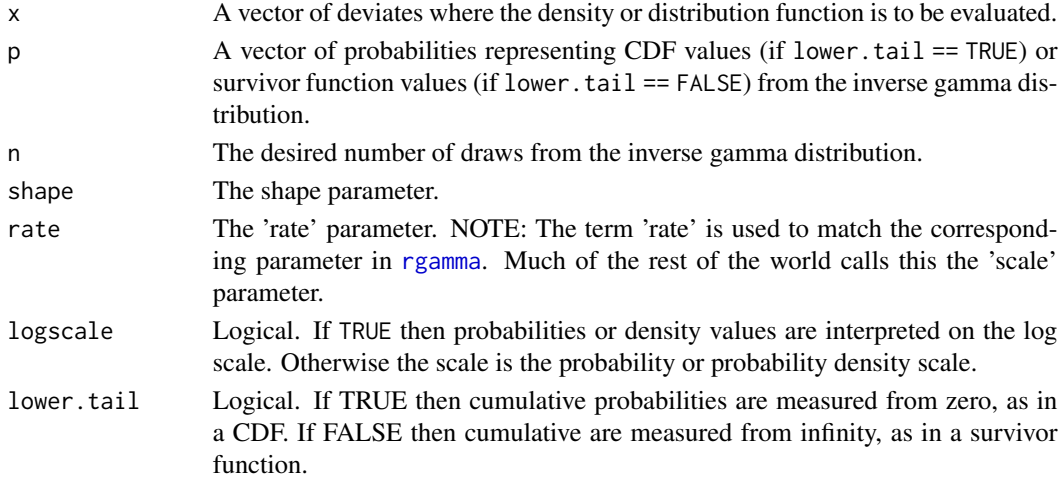

#### Value

- rinvgamma returns draws from the distribution.
- dinvgamma returns the density function.
- pinvgamma returns the cumulative distribution function (or survivor function, if lower.tail  $==$  FALSE).
- qinvgamma returns quantiles from the distribution. qinvgamma and pinvgamma are inverse functions.

### <span id="page-29-0"></span>Author(s)

Steven L. Scott <steve.the.bayesian@gmail.com>

is.even *Check whether a number is even or odd.*

### Description

Check whether a number is even or odd.

#### Usage

IsEven(x) IsOdd(x)

### Arguments

x An integer or vector of integers.

### Value

Logical indicating whether the argument is even (or odd).

#### Author(s)

Steven L. Scott

### Examples

IsEven(2) ## TRUE IsOdd(2) ## FALSE

<span id="page-29-1"></span>lmgamma *Log Multivariate Gamma Function*

### Description

Returns the log of the multivariate gamma function.

### Usage

lmgamma(y, dimension)

#### <span id="page-30-0"></span>Arguments

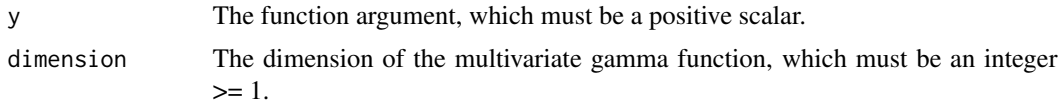

### Details

The multivariate gamma function is

$$
\Gamma_p(y) = \pi^{p(p-1)/4} \prod_{j=1}^p \Gamma(y + (1-j)/2).
$$

The multivariate gamma function shows up as part of the normalizing constant for the Wishart and inverse Wishart distributions.

### Value

Returns the log of the multivariate gamma function. Note that this function is not vectorized. Both y and dimension must be scalars, and the return value is a scalar.

#### Author(s)

Steven L. Scott <steve.the.bayesian@gmail.com>

log.integrated.gaussian.likelihood *Log Integrated Gaussian Likelihood*

### Description

Compute the log of the integrated Gaussian likelihood, where the model paramaters are integrated out with respect to a normal-inverse gamma prior.

### Usage

```
LogIntegratedGaussianLikelihood(suf, prior)
```
#### Arguments

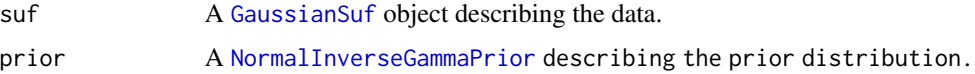

### Value

Returns a scalar giving the log integrated likelihood.

#### <span id="page-31-0"></span>Author(s)

Steven L. Scott <steve.the.bayesian@gmail.com>

### Examples

```
prior <- NormalInverseGammaPrior(10, 2, sqrt(2), 1)
y <- c(7.8949, 9.17438, 8.38808, 5.52521)
suf <- GaussianSuf(y)
loglike <- LogIntegratedGaussianLikelihood(suf, prior)
# -9.73975
```
lognormal.prior *Lognormal Prior Distribution*

### <span id="page-31-1"></span>Description

Specifies a lognormal prior distribution.

#### Usage

```
LognormalPrior(mu = 0.0, sigma = 1.0, initial.value = NULL)
```
### Arguments

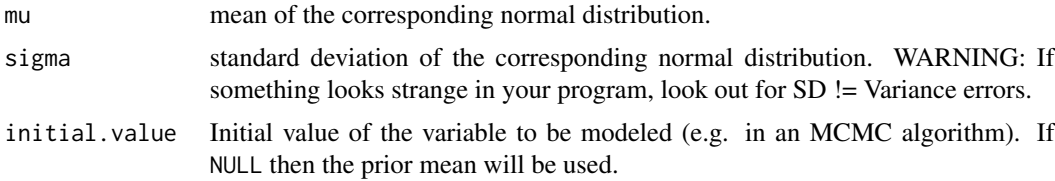

#### Details

A lognormal distribution, where  $log(y) \sim N(mu, sigma)$ . The mean of this distribution is exp(mu +  $0.5 * sigma^2$ , so don't only focus on the mean parameter here.

### Author(s)

Steven L. Scott <steve.the.bayesian@gmail.com>

### References

Gelman, Carlin, Stern, Rubin (2003), "Bayesian Data Analysis", Chapman and Hall.

[https://en.wikipedia.org/wiki/Log-normal\\_distribution](https://en.wikipedia.org/wiki/Log-normal_distribution)

<span id="page-32-0"></span>

The conjugate prior distribution for the parameters of a homogeneous Markov chain. The rows in the transition probability matrix modeled with independent Dirichlet priors. The distribution of the initial state is modeled with its own independent Dirichlet prior.

#### Usage

```
MarkovPrior(prior.transition.counts = NULL,
            prior.initial.state.counts = NULL,
            state.space.size = NULL,
            uniform.prior.value = 1)
```
#### Arguments

```
prior.transition.counts
```
A matrix of the same dimension as the transition probability matrix being modeled. Entry (i, j) represents the "prior count" of transitions from state i to state j.

```
prior.initial.state.counts
```
A vector of positive numbers representing prior counts of initial states.

#### state.space.size

If both prior.transition.counts and prior.initial.state.counts are missing, then they will be filled with an object of dimension state.space.size where all entries are set to uniform.prior.value.

### uniform.prior.value

The default value to use for entries of prior.transition.counts and prior.initial.state.counts, when they are not supplied by the user.

#### Author(s)

Steven L. Scott <steve.the.bayesian@gmail.com>

#### References

Gelman, Carlin, Stern, Rubin (2003), "Bayesian Data Analysis", Chapman and Hall.

<span id="page-33-0"></span>match\_data\_frame *MatchDataFrame*

### Description

Given two data frames with the same data, but with rows and columns in potentially different orders, produce a pair of permutations such that data2[row.permutation, column.permutation] matches data1.

#### Usage

MatchDataFrame(data.to.match, data.to.permute)

### Arguments

data.to.match The data frame to be matched. data.to.permute The data frame to be permuted.

#### Value

Returns a list with two elements.

column.permutation

A vector of indices such that the columns of data2[, column.permutation] match the columns of data1. The matching is based on column names.

```
row.permutation
```
A vector of indices such that the rows of data2[row.permutation, column.permutation] match the rows of data1. The matching is done by converting rows to strings, and matching the strings.

#### Author(s)

Steven L. Scott <steve.the.bayesian@gmail.com>

#### Examples

```
x1 \le - data.frame(larry = rnorm(10), moe = 1:10, curly = rpois(10, 2))
x2 \leq x1[c(1:5, 10:6), c(3, 1, 2)]m <- MatchDataFrame(x1, x2)
x2[m$row.permutation, m$column.permutation] == x1 ## all TRUE
```
<span id="page-34-0"></span>

Quickly scan a matrix from a file.

### Usage

```
mscan(fname, nc = 0, header = FALSE, burn = 0, thin = 0, nlines = 0L,
        \text{sep} = \begin{bmatrix} m & m \\ m & m \end{bmatrix}
```
### Arguments

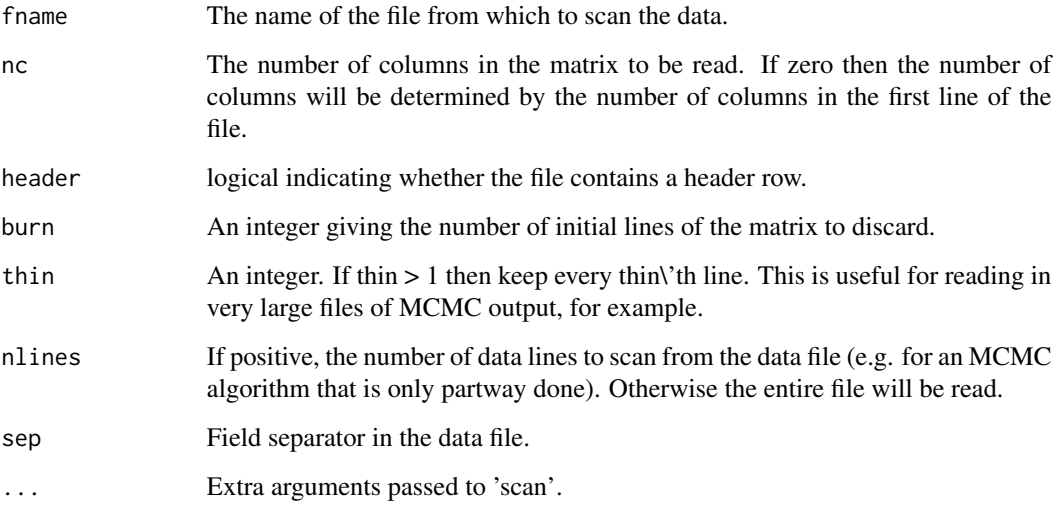

### Details

This function is similar to [read.table](#page-0-0), but scanning a matrix of homogeneous data is much faster because there is much less format deduction.

### Value

The matrix stored in the data file.

### Author(s)

Steven L. Scott <steve.the.bayesian@gmail.com>

#### Examples

```
filename <- file.path(tempdir(), "example.data")
cat("foo bar baz", "1 2 3", "4 5 6", file = filename, sep = "\n")
m <- mscan(filename, header = TRUE)
m
## foo bar baz
## [1,] 1 2 3
## [2,] 4 5 6
```
mvn.diagonal.prior *diagonal MVN prior*

#### Description

A multivariate normal prior distribution formed by the product of independent normal margins.

#### Usage

MvnDiagonalPrior(mean.vector, sd.vector)

#### Arguments

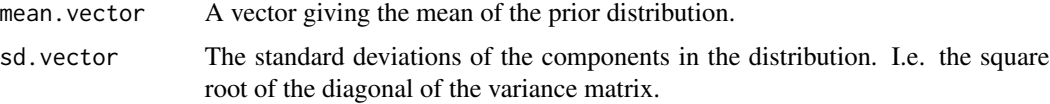

### Author(s)

Steven L. Scott <steve.the.bayesian@gmail.com>

### References

Gelman, Carlin, Stern, Rubin (2003), "Bayesian Data Analysis", Chapman and Hall.

mvn.independent.sigma.prior

*Independence prior for the MVN*

### Description

A prior for the parameters of the multivariate normal distribution that assumes Sigma to be a diagonal matrix with elements modeled by independent inverse Gamma priors.

<span id="page-35-0"></span>

#### <span id="page-36-0"></span>mvn.prior 37

### Usage

MvnIndependentSigmaPrior(mvn.prior, sd.prior.list)

### Arguments

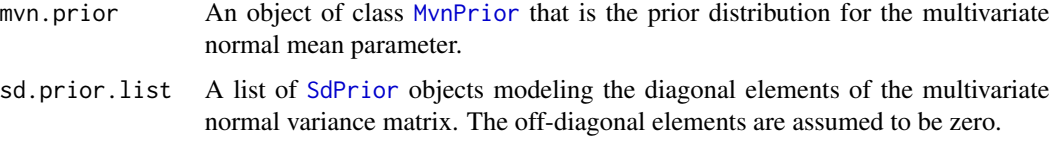

### Author(s)

Steven L. Scott <steve.the.bayesian@gmail.com>

### References

Gelman, Carlin, Stern, Rubin (2003), "Bayesian Data Analysis", Chapman and Hall.

mvn.prior *Multivariate normal prior*

### <span id="page-36-1"></span>Description

A multivariate normal prior distribution.

### Usage

```
MvnPrior(mean, variance)
```
### Arguments

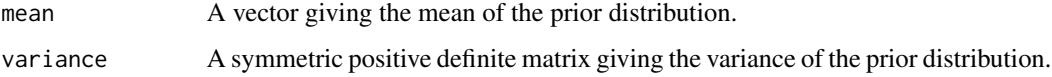

### Author(s)

Steven L. Scott <steve.the.bayesian@gmail.com>

### References

Gelman, Carlin, Stern, Rubin (2003), "Bayesian Data Analysis", Chapman and Hall.

<span id="page-37-0"></span>MvnGivenSigmaMatrixPrior

*Conditional Multivaraite Normal Prior Given Variance*

#### Description

A multivaraite normal prior distribution, typically used as the prior distribution for the mean of multivaraite normal data. The variance of this distribution is proportional to another parameter "Sigma" that exists elsewhere. Usually "Sigma" is the variance of the data.

This distribution is the "normal" part of a "normal-inverse Wishart" distribution.

#### Usage

MvnGivenSigmaMatrixPrior(mean, sample.size)

#### Arguments

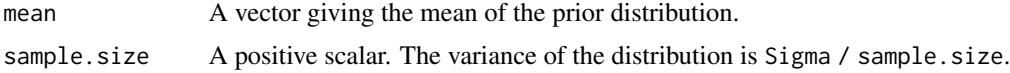

#### Author(s)

Steven L. Scott <steve.the.bayesian@gmail.com>

#### References

Gelman, Carlin, Stern, Rubin (2003), "Bayesian Data Analysis", Chapman and Hall.

normal.inverse.gamma.prior

*Normal inverse gamma prior*

#### <span id="page-37-1"></span>Description

The NormalInverseGammaPrior is the conjugate prior for the mean and variance of the scalar normal distribution. The model says that

$$
\frac{1}{\sigma^2} \sim Gamma(df/2,ss/2)\mu|\sigma \sim N(\mu_0,\sigma^2/\kappa)
$$

#### Usage

```
NormalInverseGammaPrior(mu.guess, mu.guess.weight = .01,
       sigma.guess, sigma.guess.weight = 1, ...)
```
### <span id="page-38-0"></span>Arguments

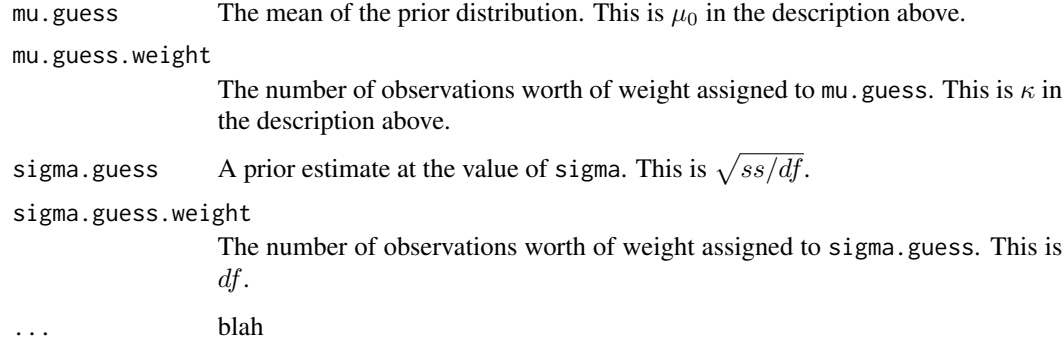

### Author(s)

Steven L. Scott <steve.the.bayesian@gmail.com>

### References

Gelman, Carlin, Stern, Rubin (2003), "Bayesian Data Analysis", Chapman and Hall.

normal.inverse.wishart.prior *Normal inverse Wishart prior*

### <span id="page-38-1"></span>Description

The NormalInverseWishartPrior is the conjugate prior for the mean and variance of the multivariate normal distribution. The model says that

$$
\Sigma^{-1} \sim Wishart(\nu, S)\mu|\sigma \sim N(\mu_0, \Sigma/\kappa)
$$

The  $Wishart(S, \nu)$  distribution is parameterized by S, the *inverse* of the sum of squares matrix, and the scalar degrees of freedom parameter nu.

The distribution is improper if  $\nu < dim(S)$ .

### Usage

NormalInverseWishartPrior(mean.guess,

```
mean.guess.weight = .01,
variance.guess,
variance.guess.weight = nrow(variance.guess) + 1)
```
### <span id="page-39-0"></span>Arguments

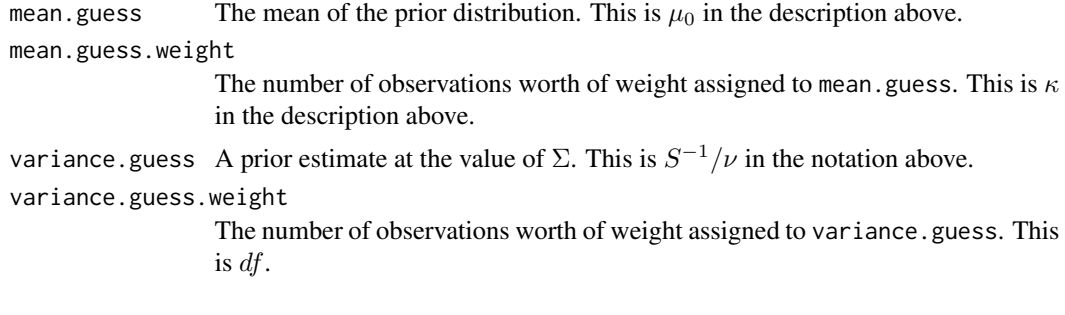

### Author(s)

Steven L. Scott <steve.the.bayesian@gmail.com>

#### References

Gelman, Carlin, Stern, Rubin (2003), "Bayesian Data Analysis", Chapman and Hall.

normal.prior *Normal (scalar Gaussian) prior distribution*

### <span id="page-39-1"></span>Description

Specifies a scalar Gaussian prior distribution.

### Usage

```
NormalPrior(mu, sigma, initial.value = mu, fixed = FALSE)
```
### Arguments

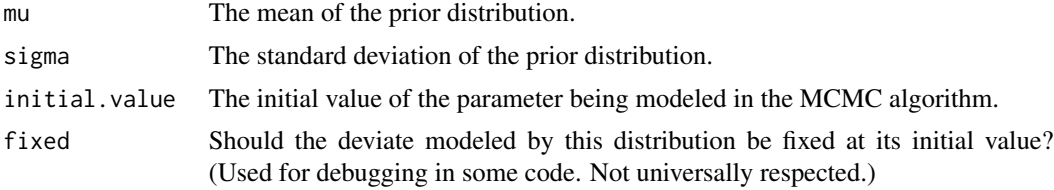

### Author(s)

Steven L. Scott <steve.the.bayesian@gmail.com>

### References

Gelman, Carlin, Stern, Rubin (2003), "Bayesian Data Analysis", Chapman and Hall.

<span id="page-40-0"></span>

A pairs plot showing the posterior distribution of the given list of Monte Carlo draws. Plots above the diagonal show the posterior distribution on a scale just wide enough to fit the plots. The diagonal shows a marginal density plot, and the subdiagonal shows the distribution with all plots on a common scale.

#### Usage

```
PairsDensity(draws,
             nlevels = 20,
             lty = NULL,color = NULL,
             subset = NULL,
             labels,
             legend.location = "top",
             legend. cex = 1,label.cex = 1,...)
```
### Arguments

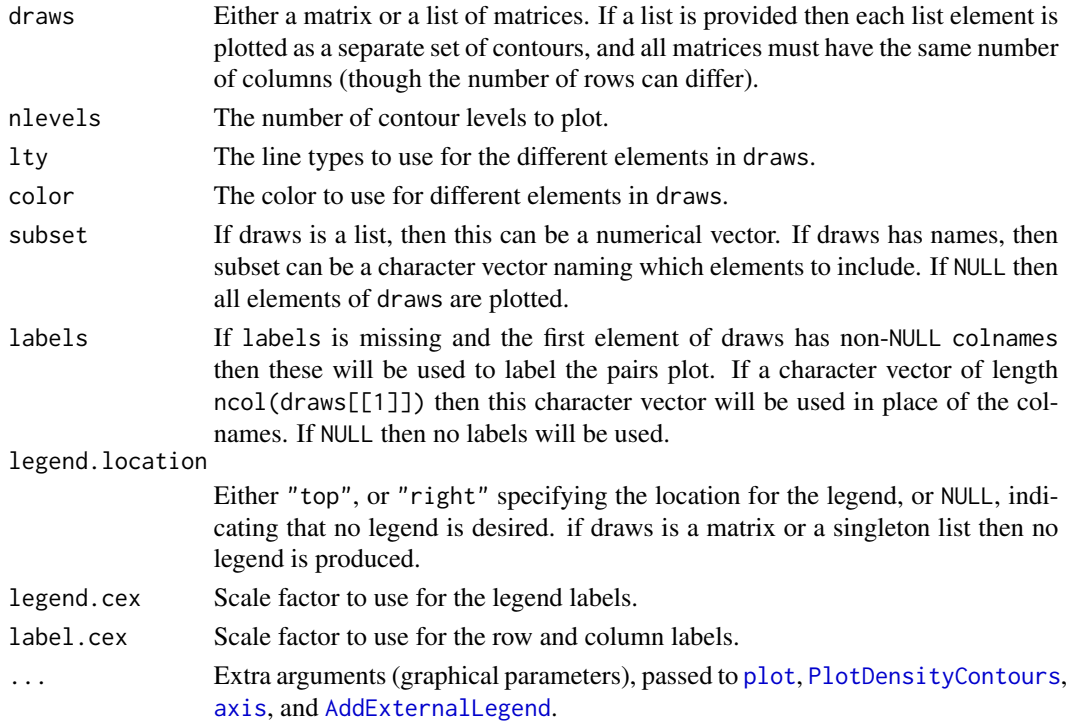

#### Author(s)

Steven L. Scott

#### See Also

[pairs](#page-0-0), [CompareDensities](#page-11-1), [CompareManyDensities](#page-13-1)

### Examples

```
## You can see the pairs plot for a single set of draws.
y \le - matrix(rnorm(5000, mean = 1:5), ncol = 5, byrow = TRUE)
PairsDensity(y)
```

```
## You can also compare two or more sets of draws.
z \le matrix(rnorm(2500, mean = 2:6), ncol = 5, byrow = TRUE)
PairsDensity(list("first set" = y, "second set" = z))
```
plot.density.contours *Contour plot of a bivariate density.*

### <span id="page-41-1"></span>Description

Contour plot of one ore more bivariate densities. This function was originally created to implement PairsDensity, but might be useful on its own.

#### Usage

PlotDensityContours(draws,

```
x.index = 1,
y.index = 2,
xlim = NULL,ylim = NULL,
nlevels = 20,
subset = NULL,color = NULL,
lty = NULL,axes = TRUE,...)
```
### Arguments

draws Either a matrix or a list of matrices. If a list is provided then each list element is plotted as a separate set of contours, and all matrices must have the same number of columns (though the number of rows can differ).

x.index The index of the parameter to plot on the horizonal axis.

<span id="page-41-0"></span>

<span id="page-42-0"></span>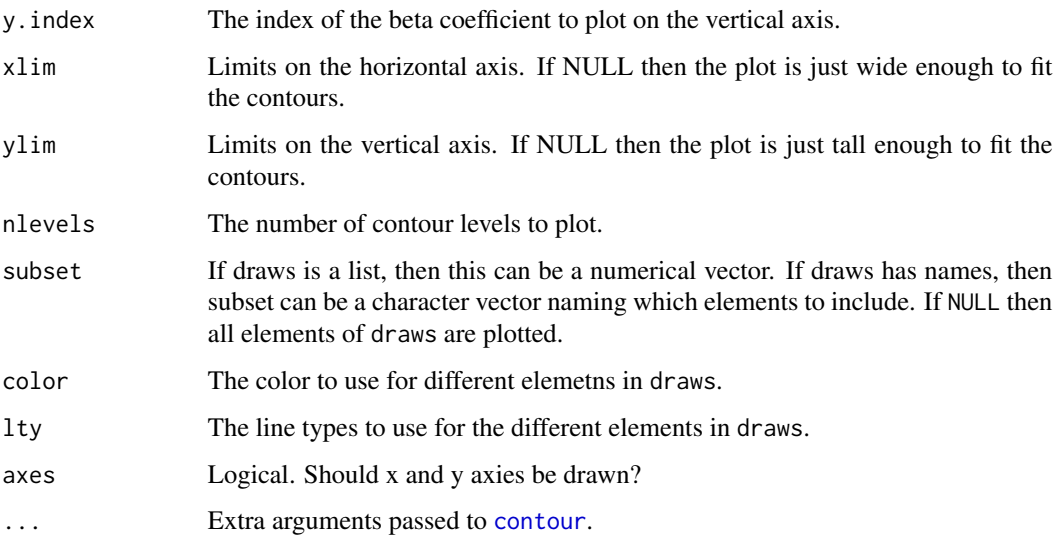

### Author(s)

Steven L. Scott

### See Also

[contour](#page-0-0), [kde2d](#page-0-0)

### Examples

```
## You can see the pairs plot for a single set of draws.
y \le - matrix(rnorm(5000, mean = 1:5), ncol = 5, byrow = TRUE)
PlotDensityContours(y, 3, 1)
```

```
## You can also compare two or more sets of draws.
z \le matrix(rnorm(2500, mean = 2:6), ncol = 5, byrow = TRUE)
PlotDensityContours(list("first set" = y, "second set" = z), 3, 1)
```
plot.dynamic.distribution

*Plots the pointwise evolution of a distribution over an index set.*

### <span id="page-42-1"></span>Description

Produces an dynamic distribution plot where gray scale shading is used to show the evolution of a distribution over an index set. This function is particularly useful when the index set is too large to do side-by-side boxplots.

### Usage

PlotDynamicDistribution(curves,

```
timestamps = NULL,
quantile.step=.01,
xlim = NULL,
xlab = "Time",
ylim = range(curves, na.rm = TRUE),
ylab = "distribution",
add = FALSE,axes = TRUE,...)
```
### Arguments

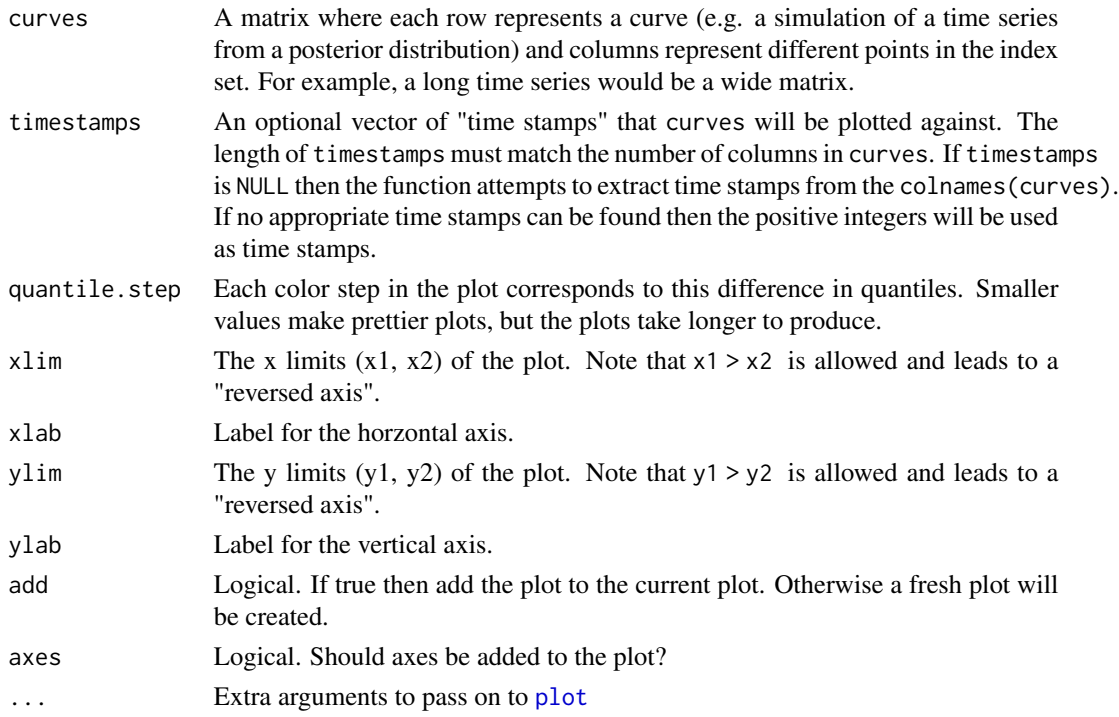

### Details

The function works by passing many calls to [polygon](#page-0-0). Each polygon is associated with a quantile level, with darker shading near the median.

### Value

This function is called for its side effect, which is to produce a plot on the current graphics device.

### Author(s)

Steven L. Scott <steve.the.bayesian@gmail.com>

<span id="page-43-0"></span>

#### <span id="page-44-0"></span>plot.macf and the contract of the contract of the contract of the contract of the contract of the contract of the contract of the contract of the contract of the contract of the contract of the contract of the contract of

### Examples

```
x \leq t(matrix(rnorm(1000 * 100, 1:100, 1:100), nrow=100))
## x has 1000 rows, and 100 columns. Column i is N(i, i^2) noise.
PlotDynamicDistribution(x)
time <- as.Date("2010-01-01", format = "%Y-%m-%d") + (0:99 - 50)*7
PlotDynamicDistribution(x, time)
```
<span id="page-44-1"></span>

plot.macf *Plots individual autocorrelation functions for many-valued time series*

### Description

Produces individual autocorrelation functions for many-valued time series such as those produced by highly multivariate MCMC output. Cross-correlations such as those produced by [acf](#page-0-0) are not shown.

#### Usage

PlotMacf(x, lag.max = 40, gap = 0.5, main = NULL, boxes = TRUE,  $xlab = "lag", ylab = "ACF", type = "h")$ 

### Arguments

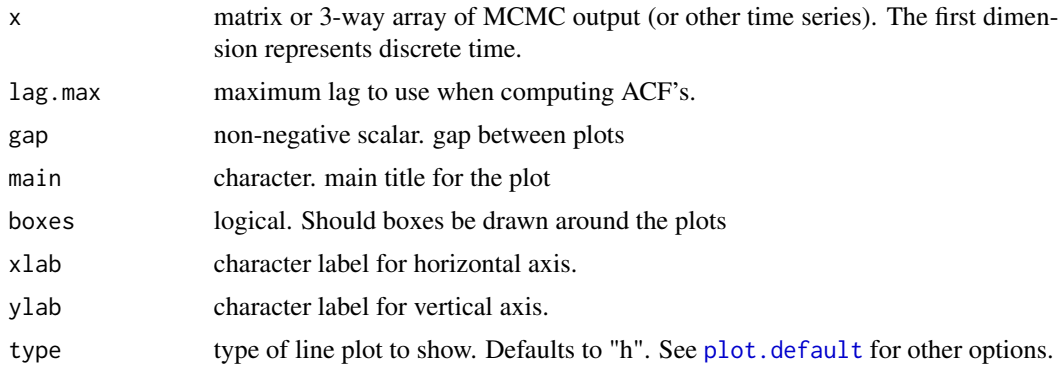

### Value

Called for its side effect

### Author(s)

Steven L. Scott

### See Also

[acf](#page-0-0), [plot.many.ts](#page-45-2).

### Examples

```
x <- matrix(rnorm(1000), ncol=10)
PlotMacf(x)
```
<span id="page-45-2"></span>plot.many.ts *Multiple time series plots*

### <span id="page-45-1"></span>Description

Plots many time series plots on the same graphical device. Each plot gets its own frame. Scales can be adjusted to see variation in each plot (each plot gets its own scale), or variation between plots (common scale).

### Usage

PlotManyTs(x, type = "1", gap =  $\theta$ , boxes = TRUE, truth = NULL, thin = 1, labs, same.scale = TRUE, ylim = NULL,  $refline = NULL, color = NULL, ...)$ 

#### Arguments

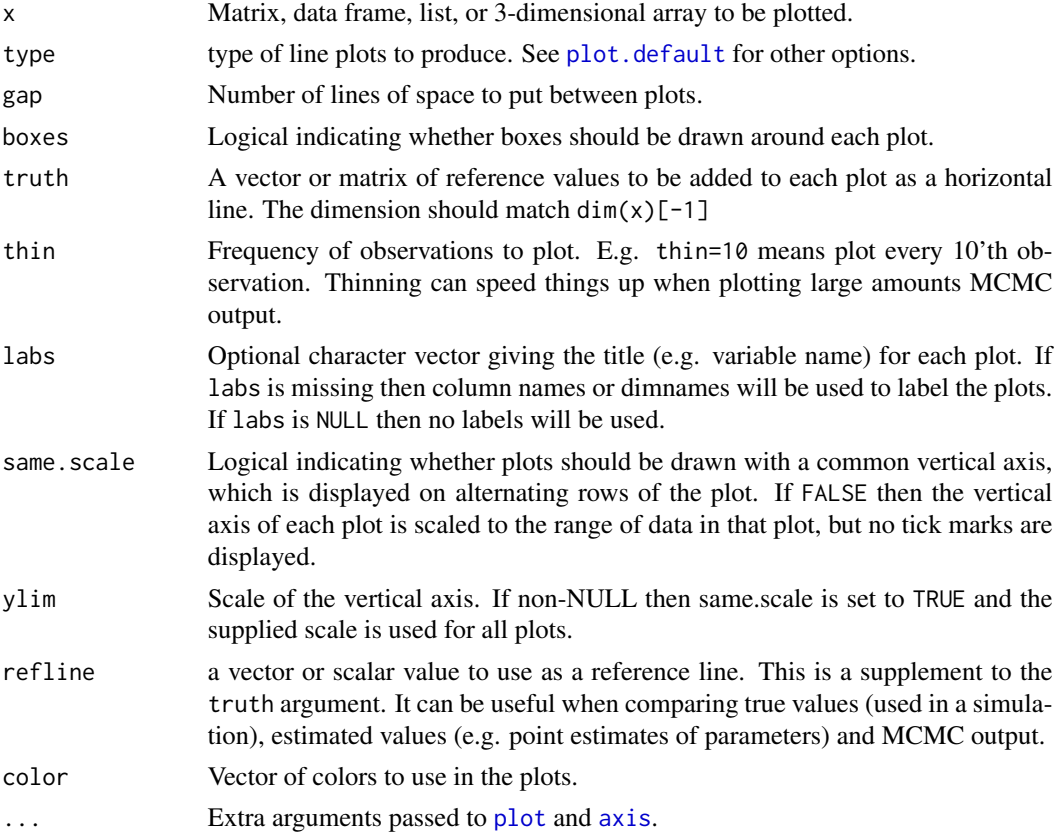

<span id="page-45-0"></span>

### <span id="page-46-0"></span>Author(s)

Steven L. Scott

### See Also

[plot.ts](#page-0-0) (for plotting a small number of time series) [plot.macf](#page-44-1)

### Examples

```
x \le matrix(rnorm(1000), ncol = 10)
PlotManyTs(x)
PlotManyTs(x, same = FALSE)
```
regression.coefficient.conjugate.prior *Regression Coefficient Conjugate Prior*

### Description

A conjugate prior for regression coefficients, conditional on residual variance, and sample size.

### Usage

```
RegressionCoefficientConjugatePrior(
  mean,
  sample.size,
  additional.printor.precision = numeric(0),diagonal.weight = 0)
```
### Arguments

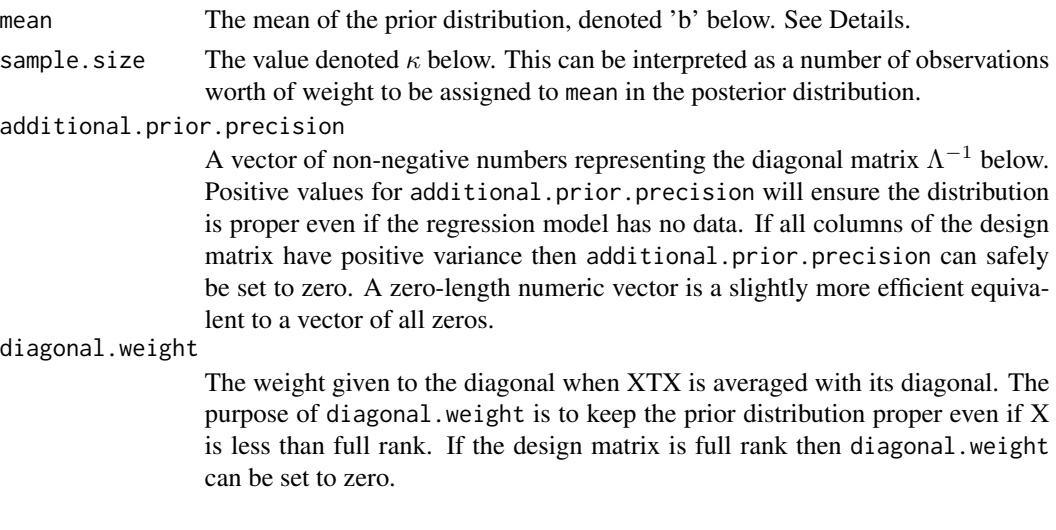

#### <span id="page-47-0"></span>Details

A conditional prior for the coefficients (beta) in a linear regression model. The prior is conditional on the residual variance  $\sigma^2$ , the sample size n, and the design matrix X. The prior is

$$
\beta|\sigma^2, X \sim N(b, \sigma^2(\Lambda^{-1} + V
$$

where

$$
V^{-1} = \frac{\kappa}{n}((1-w)X^TX + wdiag(X^TX)).
$$

The prior distribution also depends on the cross product matrix XTX and the sample size n, which are not arguments to this function. It is expected that the underlying C++ code will get those quantities elsewhere (presumably from the regression modeled by this prior).

### Author(s)

Steven L. Scott <steve.the.bayesian@gmail.com>

#### References

Gelman, Carlin, Stern, Rubin (2003), "Bayesian Data Analysis", Chapman and Hall.

replist *Repeated Lists of Objects*

#### Description

Produces repeated copies of an object.

### Usage

RepList(object, times)

#### Arguments

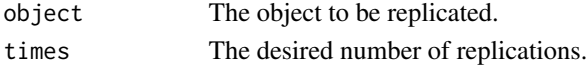

#### Value

Returns a list containing times copies of object.

### Author(s)

Steven L. Scott

#### Examples

```
alist \le list(x = "foo", y = 12, z = c(1:3))
three.copies <- RepList(alist, 3)
```
<span id="page-48-0"></span>

Simulate draws from the multivariate normal distribution.

### Usage

 $rmvn(n = 1, mu, sigma = diag(rep(1., length(mu))))$ 

### Arguments

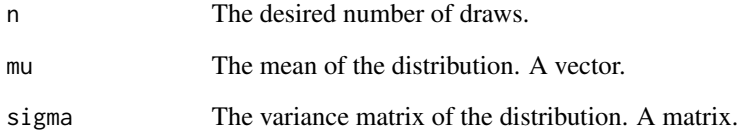

### Details

Note that mu and sigma are the same for all n draws. This function cannot handle separate parameters for each draw the way [rnorm](#page-0-0) and similar functions for scalar random variables can.

### Value

If  $n == 1$  the return value is a vector. Otherwise it is a matrix with n rows and length( $mu$ ) columns.

#### Author(s)

Steven L. Scott <steve.the.bayesian@gmail.com>

### Examples

```
y1 <- rnorm(1, 1:3)
## y1 is a vector
y2 <- rnorm(10, 1:3)
## y2 is a matrix
```
<span id="page-49-0"></span>rvectorfunction *RVectorFunction*

### Description

A wrapper for passing R functions to C++ code.

#### Usage

```
RVectorFunction(f, ...)
```
#### Arguments

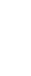

f A scalar-valued function of a vector-valued argument. The function can depend on other arguments as long as the vector valued argument appears in the first position.

... Optional, named, extra arguments to be passed to f. These arguments are fixed at the time this object is created. For the purpose of evaluating f, these arguments do not update.

#### Details

The Boom library can handle the output of this function as a C++ function object. Note that evaluating R functions in C is no faster than evaluating them in R, but a wrapper like this is useful for interacting with C and C++ libraries that expect to operate on C and C++ functions.

#### Value

A list containing the information needed to evaluate the function f in C++ code.

### Author(s)

Steven L. Scott <steve.the.bayesian@gmail.com>

scaled.matrix.normal.prior *Scaled Matrix-Normal Prior*

#### **Description**

A matrix-normal prior distribution, intended as the conjugate prior for the regression coefficients in a multivariate linear regression.

### Usage

ScaledMatrixNormalPrior(mean, nu)

#### <span id="page-50-0"></span>sd.prior 51

#### **Arguments**

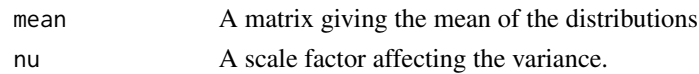

### Details

The matrix normal distribution is a 3-parameter distribution MN(mu, Omega, V), where mu is the mean. A deviate from the distribution is a matrix B, where  $Cov(B[i, j], B[k, m]) = Omeq [i, k]$  \* Sigma[j, m]. If  $b = \text{Vec}(B)$  is the vector obtained by stacking columns of B, then b is multivariate normal with mean Vec(mu) and covariance matrix

Σ ⊗ Omega

(the kronecker product).

This prior distribution assumes the underlying  $C++$  code knows where to find the predictor  $(X)$ matrix in the regression, and the residual variance matrix Sigma. The assumed prior distribution is  $B \sim MN(mu, X'X/nu, Sigma)$ .

Like most other priors in Boom, this function merely encodes information expected by the underlying C++ code, ensuring correct names and formatting.

#### Author(s)

Steven L. Scott <steve.the.bayesian@gmail.com>

sd.prior *Prior for a standard deviation or variance*

#### <span id="page-50-1"></span>Description

Specifies an inverse Gamma prior for a variance parameter, but inputs are defined in terms of a standard deviation.

#### Usage

```
SdPrior(sigma.guess, sample.size = .01, initial.value = sigma.guess,
       fixed = FALSE, upper.limit = Inf)
```
#### Arguments

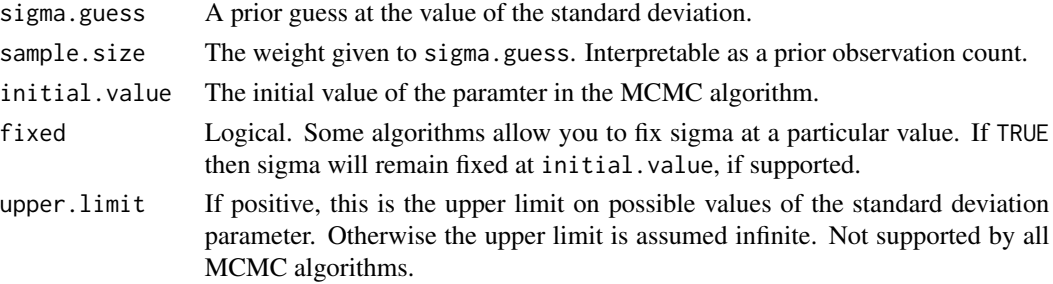

#### <span id="page-51-0"></span>Author(s)

Steven L. Scott <steve.the.bayesian@gmail.com>

### References

Gelman, Carlin, Stern, Rubin (2003), "Bayesian Data Analysis", Chapman and Hall.

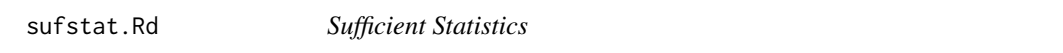

### <span id="page-51-1"></span>Description

Sufficient statistics for various models.

### Usage

```
RegressionSuf(X = NULL,y = NULL,xtx = crossprod(X),
              xty = crossprod(X, y),
              yty = sum(y^2),n = length(y),
              xbar = colMeans(X),
              ybar = mean(y))
```
GaussianSuf(y)

### Arguments

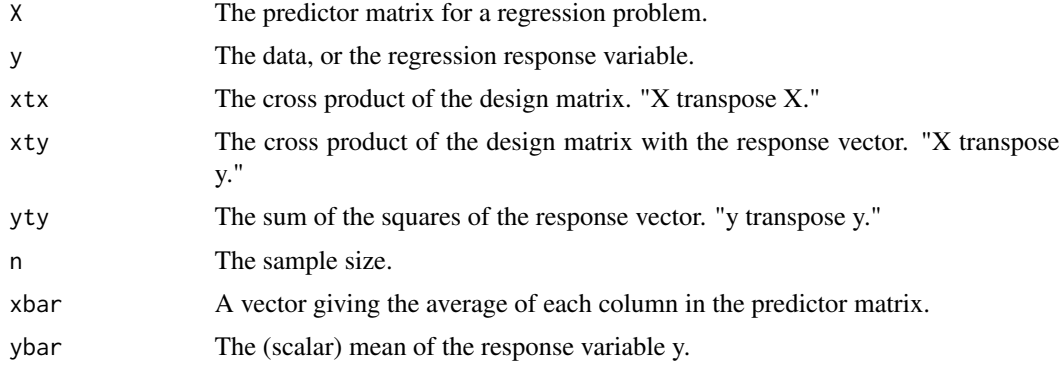

### Value

The returned value is a function containing the sufficient statistics for a regression model. Arguments are checked to ensure they have legal values. List names match the names expected by underlying C++ code.

#### <span id="page-52-0"></span>Author(s)

Steven L. Scott <steve.the.bayesian@gmail.com>

#### Examples

```
X \le cbind(1, matrix(rnorm(3 * 100), ncol = 3))
y \le - rnorm(100)## Sufficient statistics can be computed from raw data, if it is
## available.
suf1 <- RegressionSuf(X, y)
## The individual components can also be computed elsewhere, and
## provided as arguments. If n is very large, this can be a
## substantial coomputational savings.
suf2 \leq RegressionSuf(xtx = crossprod(X),
                      xty = crossprod(X, y),
                      yty = sum(y^2),
                      n = 100,
                      xbar = colMeans(X))
```
suggest.burn.log.likelihood

*Suggest MCMC Burn-in from Log Likelihood*

#### Description

Suggests a burn-in period for an MCMC chain based on the log likelihood values simulated in the final few iterations of the chain.

#### Usage

```
SuggestBurnLogLikelihood(log.likelihood, fraction = .10, quantile = .9)
```
#### Arguments

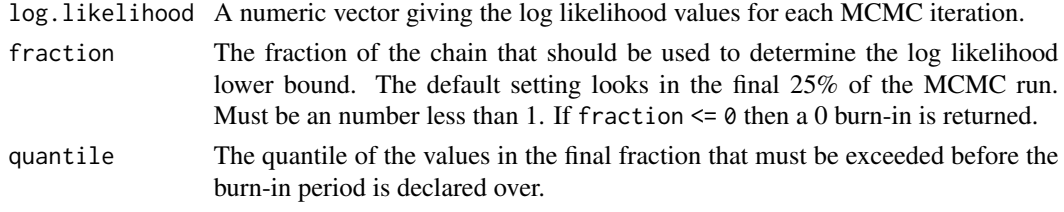

#### Details

Looks at the last fraction of the log. likelihood sequence and finds a specified quantile to use as a threshold. Returns the first iteration where log.likelihood exceeds this threshold.

### <span id="page-53-0"></span>Value

Returns a suggested number of iterations to discard. This can be 0 if fraction ==  $0$ , which is viewed as a signal that no burn-in is desired.

### Author(s)

Steven L. Scott <steve.the.bayesian@gmail.com>

thin *Thin the rows of a matrix*

### Description

Systematic sampling of every thin'th row of a matrix or vector. Useful for culling MCMC output or denoising a plot.

#### Usage

thin(x, thin)

### Arguments

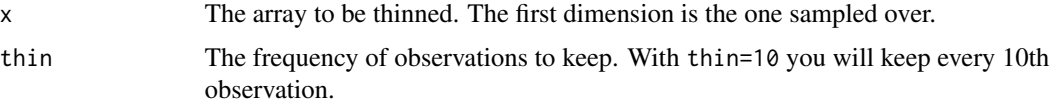

#### Value

The thinned vector, matrix, or array is returned.

### Author(s)

Steven L. Scott

#### Examples

 $x < -$  rnorm(100) thin(x, 10) # returns a 10 vector y <- matrix(rnorm(200), ncol=2) thin(y, 10) # returns a 10 by 2 matrix

<span id="page-54-0"></span>thin.matrix *Thin a Matrix*

### Description

Return discard all but every k'th row of a matrix.

### Usage

```
ThinMatrix(mat, thin)
```
### Arguments

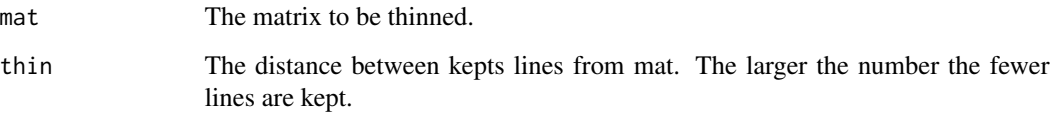

### Details

The bigger the value of thin the more thinning that gets done. For example, thin = 10 will keep every 10 lines from mat.

### Value

The matrix mat, after discarding all but every thin lines.

### Author(s)

Steven L. Scott <steve.the.bayesian@gmail.com>

### Examples

```
m \le - matrix(1:100, ncol = 2)
ThinMatrix(m, thin = 10)
## [,1] [,2]
## [1,] 10 60
## [2,] 20 70
## [3,] 30
## [4,] 40 90
## [5,] 50 100
```
<span id="page-55-1"></span><span id="page-55-0"></span>TimeSeriesBoxplot *Time Series Boxplots*

### Description

Creates a series of boxplots showing the evolution of a distribution over time.

#### Usage

```
TimeSeriesBoxplot(x, time, ylim = NULL, add = FALSE, ...)
```
### Arguments

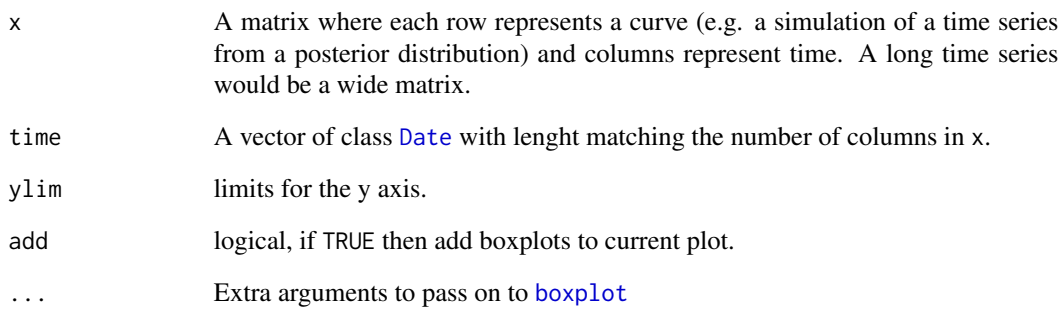

### Value

Called for its side effect, which is to produce a plot on the current graphics device.

### Author(s)

Steven L. Scott <steve.the.bayesian@gmail.com>

### Examples

```
x <- t(matrix(rnorm(1000 * 100, 1:100, 1:100), nrow=100))
## x has 1000 rows, and 100 columns. Column i is N(i, i^2) noise.
time <- as.Date("2010-01-01", format = "%Y-%m-%d") + (0:99 - 50)*7TimeSeriesBoxplot(x, time)
```
<span id="page-56-0"></span>

Convert an object to a character string, suitable for including in error messages.

### Usage

```
ToString(object, ...)
```
#### Arguments

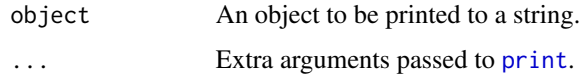

### Value

A string (a character vector of length 1) containing the printed value of the object.

### Author(s)

Steven L. Scott <steve.the.bayesian@gmail.com>

### Examples

 $m \le$  matrix(1:6, ncol = 2) printed.matrix <- ToString(m) y <- c(1, 2, 3, 3, 3, 3, 3, 3)  $tab < - table(y)$ printed.table <- ToString(tab)

traceproduct *Trace of the Product of Two Matrices*

### Description

Returns the trace of the product of two matrices.

### Usage

```
TraceProduct(A, B, b.is.symmetric = FALSE)
```
### <span id="page-57-0"></span>Arguments

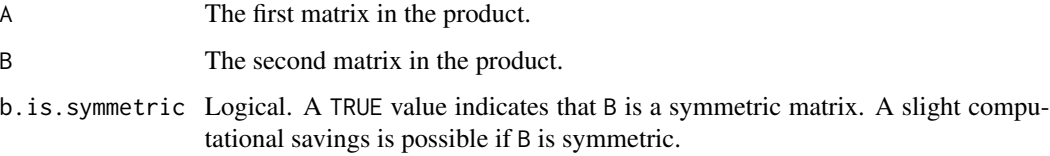

### Value

Returns a number equivalent to sum(diag(A %\*% B)).

### Author(s)

Steven L. Scott <steve.the.bayesian@gmail.com>

uniform.prior *Uniform prior distribution*

### <span id="page-57-1"></span>Description

Specifies a uniform prior distribution on a real-valued scalar parameter.

### Usage

UniformPrior( $\text{lo} = \emptyset$ , hi = 1, initial.value = NULL)

### Arguments

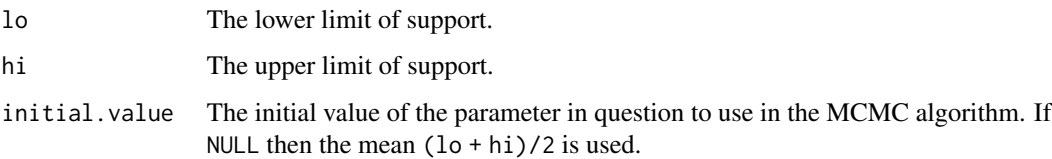

### Author(s)

Steven L. Scott <steve.the.bayesian@gmail.com>

### References

Gelman, Carlin, Stern, Rubin (2003), "Bayesian Data Analysis", Chapman and Hall.

<span id="page-58-1"></span><span id="page-58-0"></span>

Density and random generation for the Wishart distribution.

### Usage

```
dWishart(W, Sigma, nu, logscale = FALSE)
rWishart(nu, scale.matrix, inverse = FALSE)
```
### Arguments

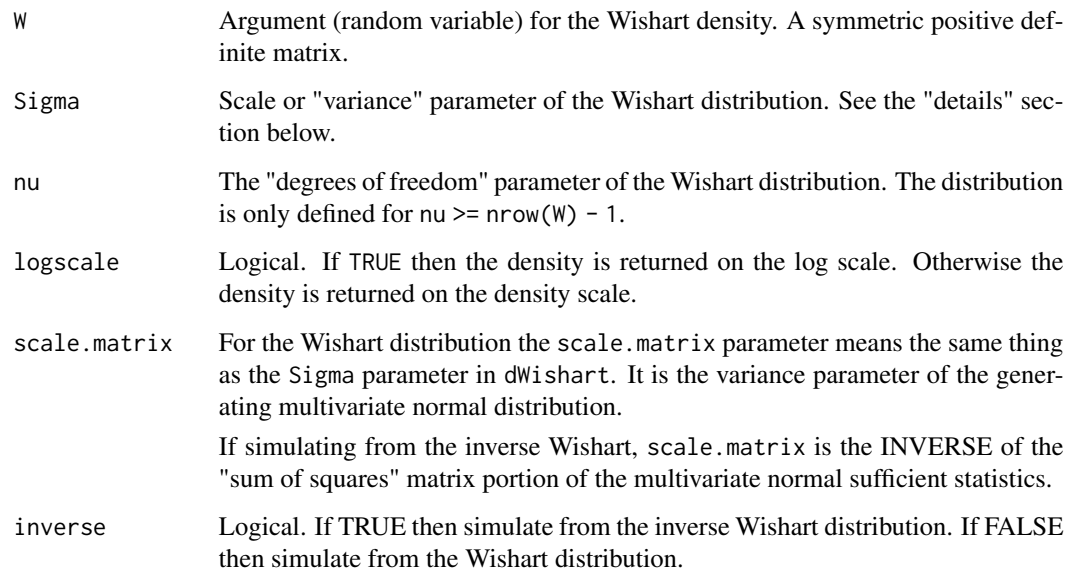

### Details

If nu is an integer then a  $W(\Sigma, \nu)$  random variable can be thought of as the sum of nu outer products:  $y_i y_i^T$ , where  $y_i$  is a zero-mean multivariate normal with variance matrix Sigma.

The Wishart distribution is

$$
\frac{|W|^{\frac{\nu-p-1}{2}}\exp(-tr(\Sigma^{-1}W)/2)}{2^{\frac{\nu p}{2}}|\Sigma|^{\frac{\nu}{2}}\Gamma_p(\nu/2)}
$$

where p == nrow(W) and  $\Gamma_p(\nu)$  is the multivariate gamma function (see [lmgamma](#page-29-1)).

### <span id="page-59-0"></span>Value

dWishart returns the density of the Wishart distribution. It is not vectorized, so only one random variable (matrix) can be evaluated at a time.

rWishart returns one or more draws from the Wishart or inverse Wishart distributions. If  $n > 0$ the result is a 3-way array. Unlike the [rWishart](#page-58-1) function from the stats package, the first index corresponds to draws. This is in keeping with the convention of other models from the Boom package.

### Author(s)

Steven L. Scott <steve.the.bayesian@gmail.com>

# <span id="page-60-0"></span>**Index**

```
∗ aplot
    add.segments, 4
∗ dplot
    thin, 54
∗ hplot
    boxplot.mcmc.matrix, 6
    boxplot.true, 8
    compare.den, 12
    compare.dynamic.distributions, 13
    compare.many.densities, 14
    compare.many.ts, 16
    external.legend, 23
    histabunch, 27
    pairs.density, 41
    plot.density.contours, 42
    plot.dynamic.distribution, 43
    plot.macf, 45
    plot.many.ts, 46
    TimeSeriesBoxplot, 56
∗ package
    Boom-package, 3
acf, 45
add.segments, 4
AddExternalLegend, 41
AddExternalLegend (external.legend), 23
AddSegments (add.segments), 4
ar1.coefficient.prior, 5
Ar1CoefficientPrior
        (ar1.coefficient.prior), 5
axis, 41, 46
```
barplot, *[27](#page-26-0)* beta.prior, [6](#page-5-0) BetaPrior, *[3](#page-2-0)*, *[19](#page-18-0)*, *[22](#page-21-0)* BetaPrior *(*beta.prior*)*, [6](#page-5-0) Boom *(*Boom-package*)*, [3](#page-2-0) Boom-package, [3](#page-2-0) boxplot, *[7,](#page-6-0) [8](#page-7-0)*, *[18](#page-17-0)*, *[56](#page-55-0)* boxplot.matrix, *[8](#page-7-0)*

boxplot.mcmc.matrix, [6](#page-5-0) boxplot.true, *[4](#page-3-0)*, *[7](#page-6-0)*, [8](#page-7-0) BoxplotMcmcMatrix *(*boxplot.mcmc.matrix*)*, [6](#page-5-0) BoxplotTrue, *[3](#page-2-0)* BoxplotTrue *(*boxplot.true*)*, [8](#page-7-0) check, [9](#page-8-0) check.data, [10](#page-9-0) check.nonnegative.scalar *(*check.data*)*, [10](#page-9-0) check.positive.scalar *(*check.data*)*, [10](#page-9-0) check.probability.distribution, *[3](#page-2-0)* check.probability.distribution *(*check.data*)*, [10](#page-9-0) check.scalar.boolean *(*check.data*)*, [10](#page-9-0) check.scalar.integer *(*check.data*)*, [10](#page-9-0) check.scalar.probability *(*check.data*)*, [10](#page-9-0) CheckMcmcMatrix, *[3](#page-2-0)* CheckMcmcMatrix *(*check*)*, [9](#page-8-0) CheckMcmcVector, *[3](#page-2-0)* CheckMcmcVector *(*check*)*, [9](#page-8-0) circles, [11](#page-10-0) compare.den, [12](#page-11-0) compare.densities *(*compare.den*)*, [12](#page-11-0) compare.dynamic.distributions, [13](#page-12-0) compare.many.densities, [14](#page-13-0) compare.many.ts, [16](#page-15-0) compare.vector.boxplots *(*compare.vector.distribution*)*, [18](#page-17-0) compare.vector.distribution, [18](#page-17-0) CompareDen, *[16](#page-15-0)* CompareDen *(*compare.den*)*, [12](#page-11-0) CompareDensities, *[42](#page-41-0)* CompareDensities *(*compare.den*)*, [12](#page-11-0) CompareDynamicDistributions *(*compare.dynamic.distributions*)*, [13](#page-12-0)

#### 62 INDEX

CompareManyDensities, *[17](#page-16-0)*, *[42](#page-41-0)* CompareManyDensities *(*compare.many.densities*)*, [14](#page-13-0) CompareManyTs, *[16](#page-15-0)* CompareManyTs *(*compare.many.ts*)*, [16](#page-15-0) CompareVectorBoxplots *(*compare.vector.distribution*)*, [18](#page-17-0) contour, *[43](#page-42-0)*

Date, *[56](#page-55-0)* ddirichlet *(*dirichlet-distribution*)*, [19](#page-18-0) density, *[13](#page-12-0)*, *[16](#page-15-0)* diff.double.model, [18](#page-17-0) DiffDoubleModel *(*diff.double.model*)*, [18](#page-17-0) dInverseWishart *(*inverse-wishart*)*, [28](#page-27-0) dinvgamma *(*invgamma*)*, [29](#page-28-0) dirichlet-distribution, [19](#page-18-0) dirichlet.prior, [20](#page-19-0) DirichletPrior *(*dirichlet.prior*)*, [20](#page-19-0) discrete-uniform-prior, [21](#page-20-0) DiscreteUniformPrior *(*discrete-uniform-prior*)*, [21](#page-20-0) dmvn, [22](#page-21-0) double.model, [22](#page-21-0) DoubleModel *(*double.model*)*, [22](#page-21-0) dWishart, *[29](#page-28-0)* dWishart *(*wishart*)*, [59](#page-58-0)

```
expect_true, 10
external.legend, 23
ExternalLegendLayout (external.legend),
        23
```
gamma.prior, [25](#page-24-0) GammaPrior, *[3](#page-2-0)*, *[19](#page-18-0)*, *[22](#page-21-0)* GammaPrior *(*gamma.prior*)*, [25](#page-24-0) GaussianSuf, *[31](#page-30-0)* GaussianSuf *(*sufstat.Rd*)*, [52](#page-51-0) GenerateFactorData, [26](#page-25-0)

hist, *[27](#page-26-0)* histabunch, [27](#page-26-0)

install.packages, *[3](#page-2-0)* inverse-wishart, [28](#page-27-0) InverseWishartPrior *(*inverse-wishart*)*, [28](#page-27-0) invgamma, [29](#page-28-0)

is.even, [30](#page-29-0) is.odd *(*is.even*)*, [30](#page-29-0) IsEven *(*is.even*)*, [30](#page-29-0) IsOdd *(*is.even*)*, [30](#page-29-0) kde2d, *[43](#page-42-0)* layout, *[24](#page-23-0)* legend, *[12](#page-11-0)*, *[24](#page-23-0)* lines, *[11](#page-10-0)*, *[13](#page-12-0)* lmgamma, [30,](#page-29-0) *[59](#page-58-0)* log.integrated.gaussian.likelihood, [31](#page-30-0) LogIntegratedGaussianLikelihood *(*log.integrated.gaussian.likelihood*)*, [31](#page-30-0) lognormal.prior, [32](#page-31-0) LognormalPrior, *[19](#page-18-0)*, *[22](#page-21-0)* LognormalPrior *(*lognormal.prior*)*, [32](#page-31-0) markov.prior, [33](#page-32-0) MarkovPrior *(*markov.prior*)*, [33](#page-32-0) match\_data\_frame, [34](#page-33-0) MatchDataFrame *(*match\_data\_frame*)*, [34](#page-33-0) McmcMatrixReport *(*check*)*, [9](#page-8-0) mscan, [35](#page-34-0) mvn.diagonal.prior, [36](#page-35-0) mvn.independent.sigma.prior, [36](#page-35-0) mvn.prior, [37](#page-36-0) MvnDiagonalPrior *(*mvn.diagonal.prior*)*, [36](#page-35-0) MvnGivenSigmaMatrixPrior, [38](#page-37-0) MvnIndependentSigmaPrior *(*mvn.independent.sigma.prior*)*, [36](#page-35-0) MvnPrior, *[37](#page-36-0)* MvnPrior *(*mvn.prior*)*, [37](#page-36-0) normal.inverse.gamma.prior, [38](#page-37-0) normal.inverse.wishart.prior, [39](#page-38-0) normal.prior, [40](#page-39-0) NormalInverseGammaPrior, *[31](#page-30-0)* NormalInverseGammaPrior *(*normal.inverse.gamma.prior*)*, [38](#page-37-0) NormalInverseWishartPrior, *[29](#page-28-0)* NormalInverseWishartPrior *(*normal.inverse.wishart.prior*)*, [39](#page-38-0) NormalPrior, *[19](#page-18-0)*, *[22](#page-21-0)*

#### $I<sub>N</sub>DEX$  63

NormalPrior *(*normal.prior*)*, [40](#page-39-0) on.exit, *[24](#page-23-0)* pairs, *[42](#page-41-0)* pairs.density, [41](#page-40-0) PairsDensity *(*pairs.density*)*, [41](#page-40-0) par, *[7](#page-6-0)*, *[11,](#page-10-0) [12](#page-11-0)*, *[14](#page-13-0)*, *[23](#page-22-0)* pinvgamma *(*invgamma*)*, [29](#page-28-0) plot, *[17](#page-16-0)*, *[41](#page-40-0)*, *[44](#page-43-0)*, *[46](#page-45-0)*

plot.default, *[45,](#page-44-0) [46](#page-45-0)* plot.density, *[13](#page-12-0)* plot.density.contours, [42](#page-41-0) plot.dynamic.distribution, [43](#page-42-0) plot.macf, [45,](#page-44-0) *[47](#page-46-0)* plot.many.ts, *[45](#page-44-0)*, [46](#page-45-0) plot.ts, *[47](#page-46-0)* PlotDensityContours, *[41](#page-40-0)* PlotDensityContours *(*plot.density.contours*)*, [42](#page-41-0) PlotDynamicDistribution, *[3](#page-2-0)*, *[14](#page-13-0)* PlotDynamicDistribution *(*plot.dynamic.distribution*)*, [43](#page-42-0) PlotMacf *(*plot.macf*)*, [45](#page-44-0) PlotManyTs, *[3](#page-2-0)*, *[17](#page-16-0)* PlotManyTs *(*plot.many.ts*)*, [46](#page-45-0) PointMassPrior *(*discrete-uniform-prior*)*, [21](#page-20-0) points, *[11](#page-10-0)* PoissonPrior *(*discrete-uniform-prior*)*, [21](#page-20-0) polygon, *[44](#page-43-0)* print, *[57](#page-56-0)* qinvgamma *(*invgamma*)*, [29](#page-28-0) rdirichlet *(*dirichlet-distribution*)*, [19](#page-18-0) read.table, *[35](#page-34-0)*

rnorm, *[49](#page-48-0)* RVectorFunction *(*rvectorfunction*)*, [50](#page-49-0) rvectorfunction, [50](#page-49-0) rWishart, *[29](#page-28-0)*, *[60](#page-59-0)* rWishart *(*wishart*)*, [59](#page-58-0) scaled.matrix.normal.prior, [50](#page-49-0) ScaledMatrixNormalPrior *(*scaled.matrix.normal.prior*)*, [50](#page-49-0) sd.prior, [51](#page-50-0) SdPrior, *[19](#page-18-0)*, *[22](#page-21-0)*, *[25](#page-24-0)*, *[37](#page-36-0)* SdPrior *(*sd.prior*)*, [51](#page-50-0) segments, *[11](#page-10-0)* stop, *[11](#page-10-0)* sufstat.Rd, [52](#page-51-0) suggest.burn.log.likelihood, [53](#page-52-0) SuggestBurnLogLikelihood *(*suggest.burn.log.likelihood*)*, [53](#page-52-0)

thin, [54](#page-53-0) thin.matrix, [55](#page-54-0) ThinMatrix *(*thin.matrix*)*, [55](#page-54-0) TimeSeriesBoxplot, *[14](#page-13-0)*, [56](#page-55-0) ToString, [57](#page-56-0) TraceProduct *(*traceproduct*)*, [57](#page-56-0) traceproduct, [57](#page-56-0) TruncatedGammaPrior, *[19](#page-18-0)*, *[22](#page-21-0)* TruncatedGammaPrior *(*gamma.prior*)*, [25](#page-24-0)

uniform.prior, [58](#page-57-0) UniformPrior, *[19](#page-18-0)*, *[22](#page-21-0)* UniformPrior *(*uniform.prior*)*, [58](#page-57-0)

wishart, [59](#page-58-0)

regression.coefficient.conjugate.prior, [47](#page-46-0) RegressionCoefficientConjugatePrior *(*regression.coefficient.conjugate.prior*)*, [47](#page-46-0) RegressionSuf *(*sufstat.Rd*)*, [52](#page-51-0) RepList *(*replist*)*, [48](#page-47-0) replist, [48](#page-47-0) rgamma, *[29](#page-28-0)* rinvgamma *(*invgamma*)*, [29](#page-28-0) rmvn, [49](#page-48-0)